#### **BAB 3**

## **METODOLOGI PENELITIAN**

## **3.1 Tempat dan Waktu Penelitian**

Penelitian ini berlokasi di Fakultas Ekonomi dan Bisnis Islam IAIN Metro yang beralamat di Kampus 2 Jalan Ki Hajar Dewantara desa Banjar Rejo kecamatan Batanghari Kabupaten Lampung Timur. Pelaksanaan penelitian dimulai Bulan September 2022 – Maret 2023.

## **3.2 Tahapan penelitian**

Proses penelitian dalam mengembangkan data mining mengikuti beberapa tahapan untuk melakukan analisa, mencari pola data kemudian dijadikan sebuah dataset sehingga memudahkan penelitian dan berjalan dengan sistematis serta memenuhi tujuan yang diinginkan maka dibuat bagan alur dalam tahapan penelitian yang akan dilakukan seperti pada gambar 3.1:

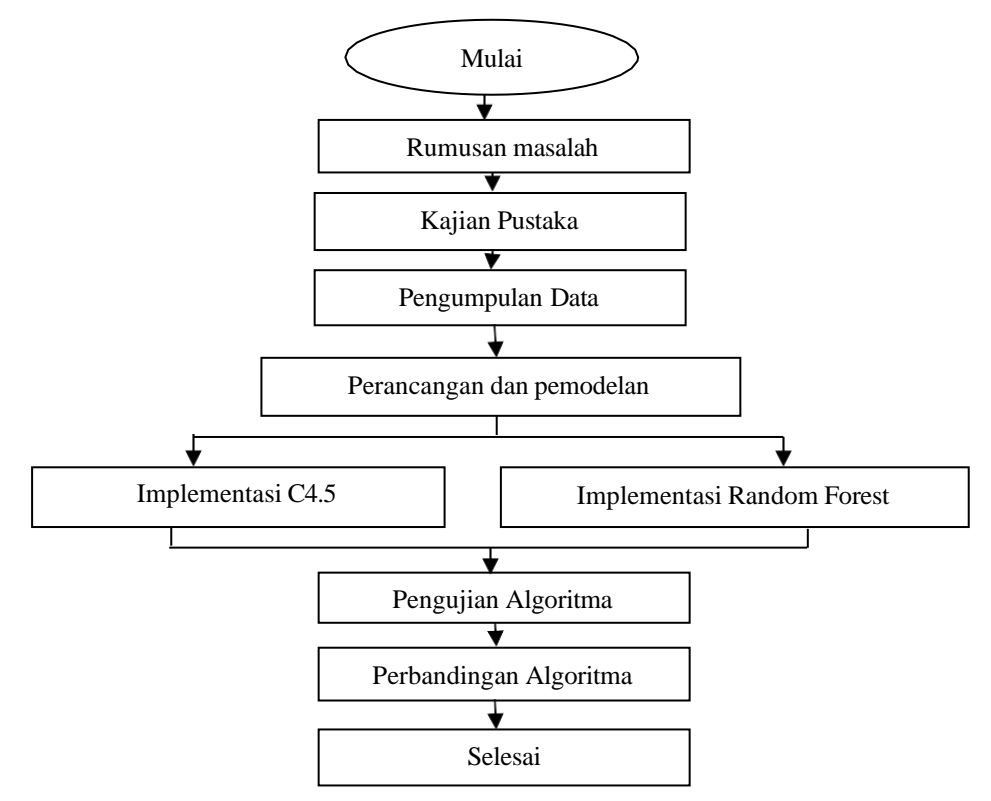

Gambar 3.1 Tahapan alur penelitian

Penjelasan tiap tahapan pada gambar 3.1 secara rinci dapat dijabarkan sebagai berikut:

#### **3.2.1 Rumusan masalah**

Pada tahap ini, penulis mencoba membuat klasifikasi dan menerapkan klasifikasi *data mining* pada data pendidikan untuk memprediksi masa kelulusan mahasiswa*.*

### **3.2.2 Kajian Pustaka**

Pada tahap ini, penulis mencoba memberi informasi kepada pembaca hasilhasil penelitian lain yang berkaitan erat dengan penelitian yang dilakukan peneliti, menghubungkan penelitian dengan literatur-literatur yang ada dan

mengisi celah-celah penelitian-penelitian sebelumnya yang menggunakan algoritma c4.5 dan Random Forest.

#### **3.2.3 Pengumpulan data/eksplorasi data**

Pada tahap ini merupakan tahap untuk mendapatkan data dari suatu informasi. Adapun langkah-langkah dalam proses pengumpulan data adalah sebagai berikut:

## **3.2.3.1 Sumber data**

Pada penelitian ini menggunakan sumber data sekunder yaitu data alumni mahasisiwa Fakultas Ekonomi Dan Bisnis IAIN Metro tahun Lulus 2021 dan 2022 sebanyak 646 record.

### **3.2.3.2 Metode pengumpulan data**

Metode yang digunakan dalam proses pengumpulan data sekunder ini yaitu melalui metode dokumentasi. Metode dokumentasi ini mengambil sumber data penelitian atau objek dari dokumen atau catatan dari peristiwa yang sudah berlalu

#### **3.2.3.3 Tahap pemahaman data**

Data yang digunakan merupakan data sekunder yang berisi informasi data alumni mahasisiwa Fakultas Ekonomi Dan Bisnis IAIN Metro tahun Lulus 2021 dan 2022. Data alumni tahun lulus 2021-2022 merupakan dataset yang masih harus diolah lagi menjadi data informasi yang dapat digunakan pada saat pengujian. Adapun atribut awal Mahasiswa Alumni terdiri dari 23 atribut predictor dan 1 atribut target. Atribut-atribut yang menjadi parameter terlihat pada tabel 3.1:

|         | Mahasiswa Alumni                |
|---------|---------------------------------|
|         | <b>NPM</b>                      |
|         | <b>Tahun Masuk</b>              |
|         | Program Studi                   |
|         | Nama Mahasiswa                  |
|         | Tempat Tanggal Lahir            |
|         | Jenis Kelamin                   |
|         | Agama                           |
|         | Status Kerja                    |
|         | <b>Status Menikah</b>           |
|         | Warga Negara                    |
| Atribut | Alamat                          |
|         | Sekolah Asal                    |
|         | Status Sekolah Asal             |
|         | Jalur Masuk                     |
|         | Pendidikan Orang Tua            |
|         | Pekerjaan Orang Tua             |
|         | Penghasilan Orang Tua           |
|         | Indeks Prestasi (IP) Semester 1 |
|         | Indeks Prestasi (IP) Semester 2 |
|         | SKS-1                           |
|         | SKS-2                           |
|         | <b>Tanggal Lulus</b>            |

Tabel 3.1 Atribut Data

### **3.2.3.4 Persiapan data (***Data Preparation***)**

Pada tahap ini berisi tentang tahap awal dari proses data mining. Data yang telah didapatkan akan diolah ke format yang dibutuhkan, pengelompkkan dan penentuan atribut atau variabel. Dalam proses pengolahan data awal akan dilakukan beberapa tahapan agar didapatkan data yang bisa digunakan untuk tahap selanjutnya.

## **1. Seleksi data (***data selection***)**

Pada Tahap data selection atau pemilihan data merupakan tahap pemilihan atribut dari data yang akan dianalisis. Hal ini disebabkan karena tidak semua data yang terdapat dalam data mentah akan digunakan sehingga didapat beberapa atribut yang akan digunakan. Dasar Pemilihan atribut yang dilakukan dalam

penelitian ini dengan melihat kajian pustaka yang penulis gunakan pada bab II sebagai berikut :

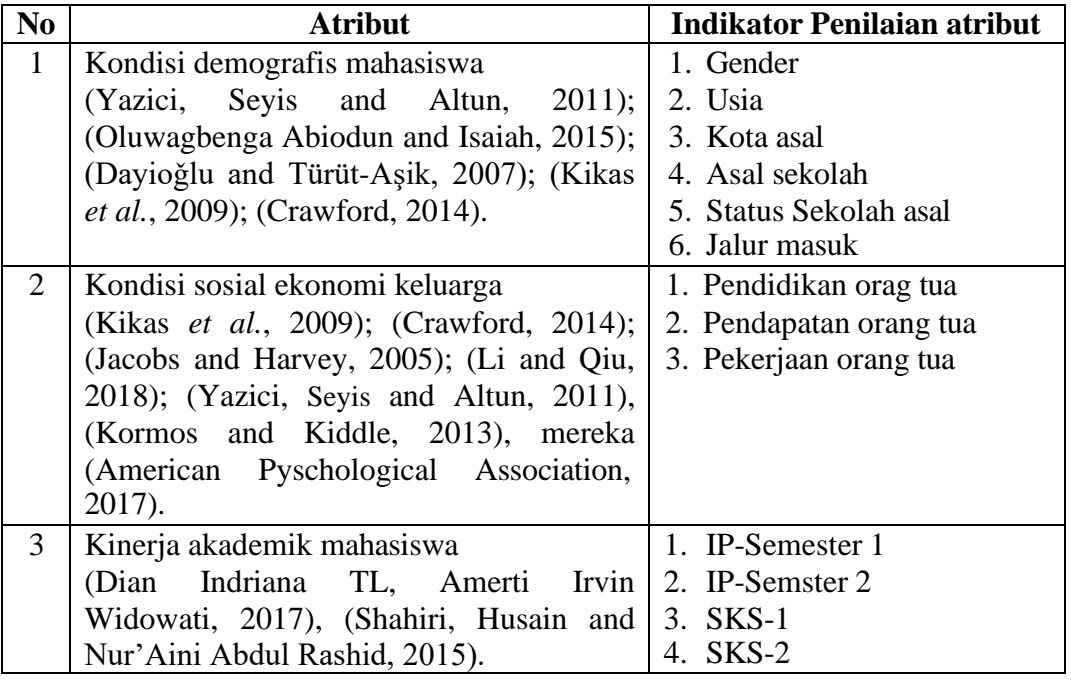

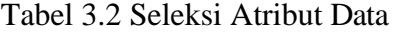

Sementara untuk atribut NPM, Nama mahasiswa dan Program setudi hanya

dijadikan identitas data sehingga dipilih salah satu yaitu NPM, sedangkan untuk atribut agama, Status kerja, status menikah, warga negara dan tahun lulus tidak digunakan dengan pertimbangan dianggap tidak memiliki pengaruh terhadap lamanya masa studi mahasiswa. Adapun hasil data selection seperti pada tabel 3.3:

## Tabel 3.3 Hasil Seleksi Atribut Data

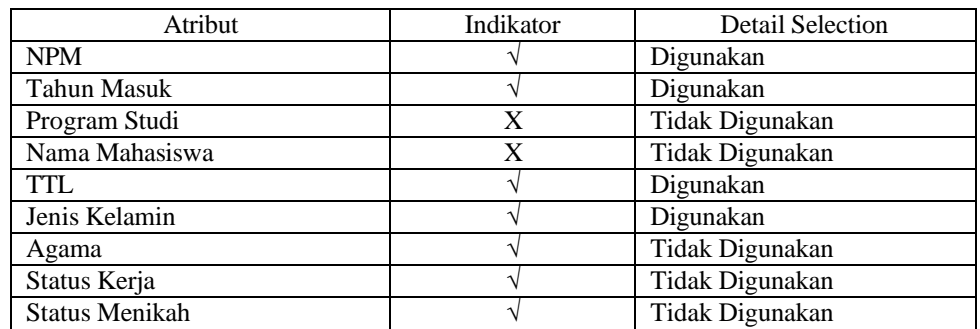

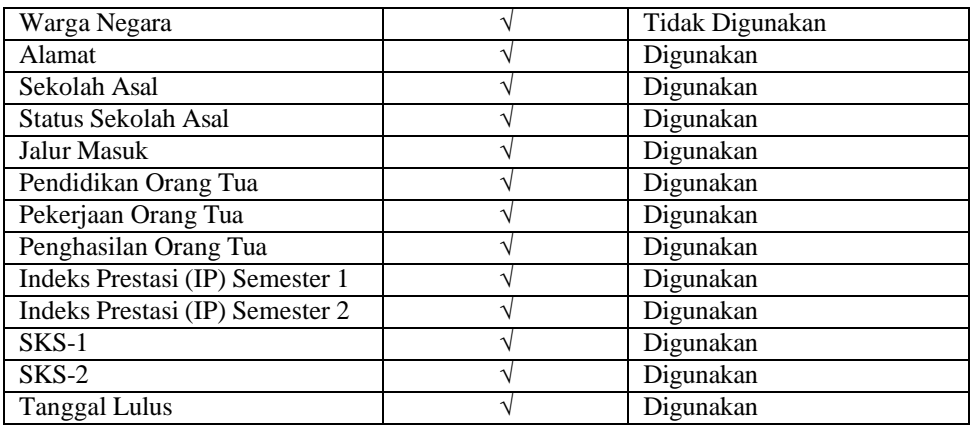

Secara rinci variabel prediktor atau atribut prediktor yang digunakan untuk membentuk model klasifikiasi adalah sebagai berikut :

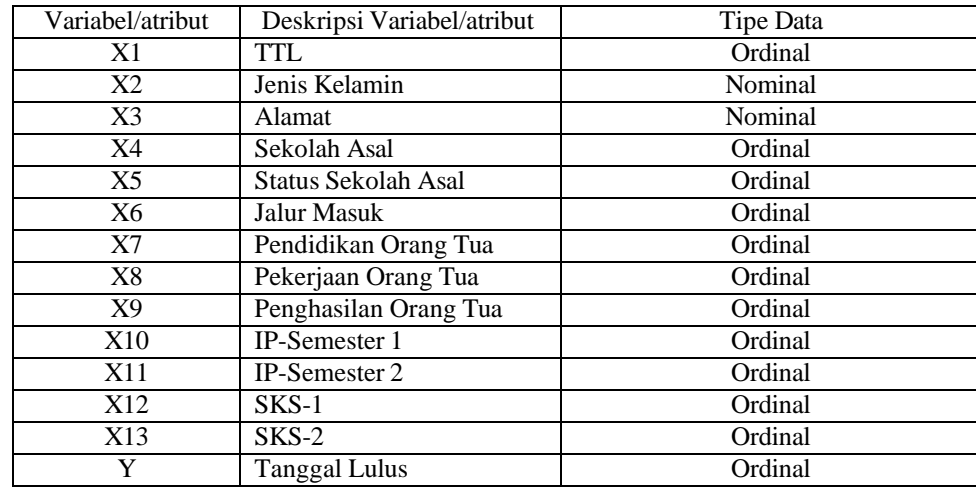

## Tabel 3.4 Indentifikasi Variabel

## **2. Tahap Prepocessing Data**

Tahap pre-processing merupakan tahap dilakukannya pembersihan terhadap data missing value yaitu data yang tidak konsisten atau kosong, dan juga dilakukannya pemilihan variabel terhadap data yang ingin digunakan pada proses data mining. Klasifikasi Kinerja akademik Mahasisiwa akan menjadi keputusan lulus tepat waktu atau lulus tidak tepat waktu.

#### a. *Data Cleaning*

Pada tahap ini merupakan kelanjutan dari data selection. Pada tahap cleaning ini proses menghilangkan data yang memiliki informasi tidak lengkap atau missing data. Dalam proses data cleaning, peneliti menggunakan aplikasi microsoft excel dengan cara memfilter setiap kolom data yang kosong atau missing kemudian dilakukan proses penghapusan data yang kosong tersebut. Pada penelitian ini, file data alumni mahasiswa tahun lulus 2021-2022 tidak terdapat terdapat data missing sehingga jumlah data sesuai jumlah data asli yaitu sebanyak 646 record.

### b. *Data transformation*

Variabel cenderung memiliki rentang yang sangat bervariasi satu sama lain. Untuk beberapa algoritme data mining, seperti perbedaan dalam rentang akan menyebabkan kecenderungan variabel dengan rentang yang lebih besar memiliki pengaruh yang tidak semestinya pada hasil (Larose, 2005). Pada penelitian ini dilakukan proses transformasi atribut asli menjadi atribut baru yaitu pada atribut Tempat tanggal lahir menjadi atribut Usia masuk, Alamat menjadi Kota Asal dan Atribut tanggal lulus menjadi Atribut Status Kelulusan. Sementara pada atribut lainnya hanya mengubah distribusi nilai asli menjadi satu set nilai baru dengan properti yang diinginkan. Berikut data transformasi pada masing-masing atribut dapat dilihat pada tabel 3.5 :

## Tabel 3.5 Data Transformasi

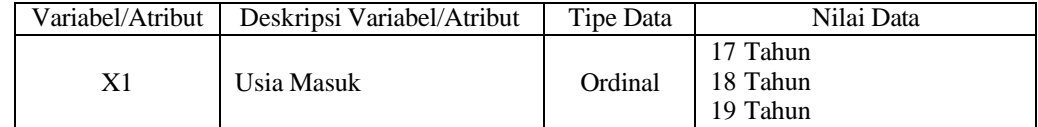

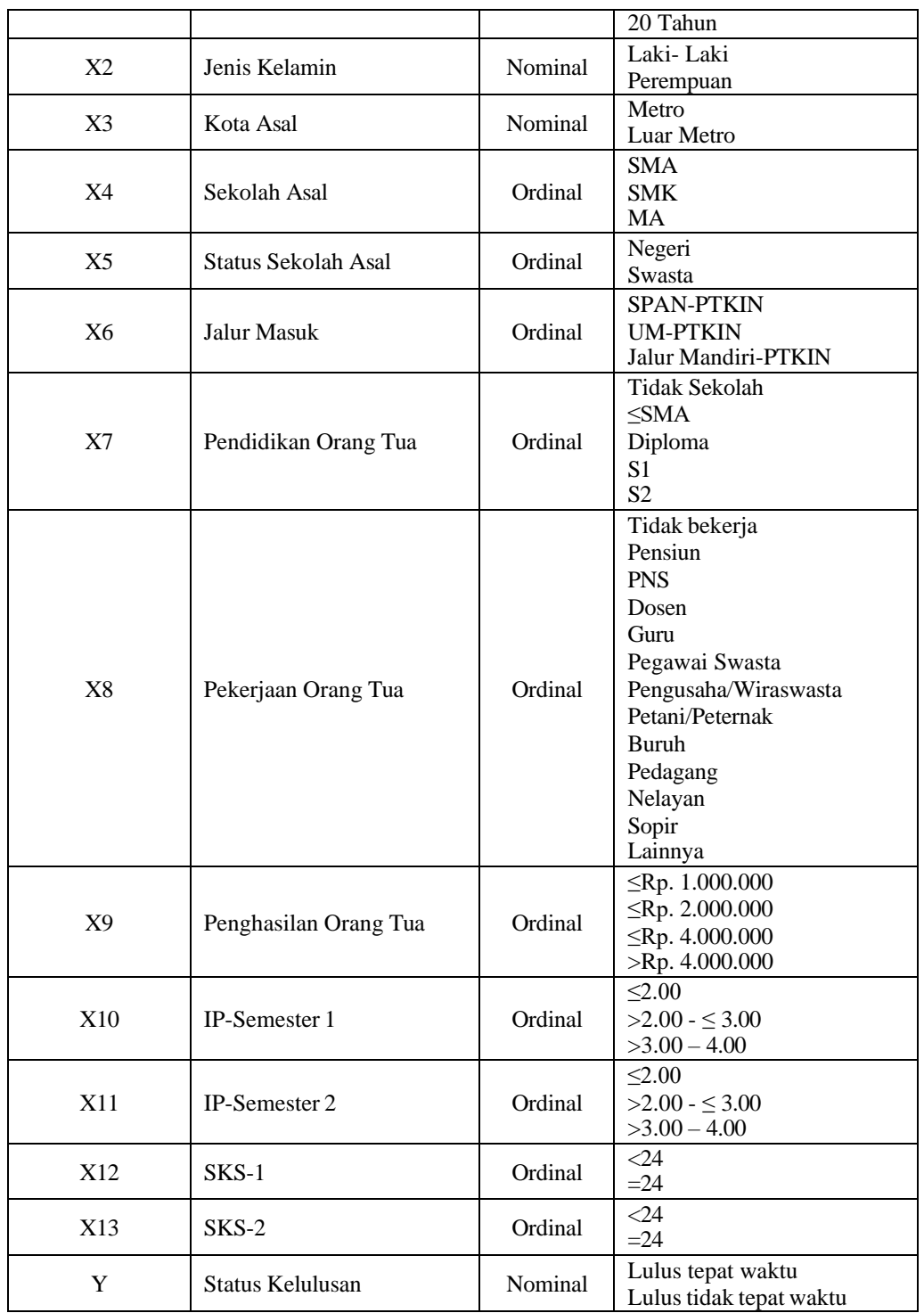

#### c. Normalisasi Data

Pada Data yang dikumpulkan dalam kumpulan data terdapat kemungkinan tidak cukup berguna untuk algoritme Data Mining atau Biasanya atribut asli ini tidak cukup baik untuk mendapatkan model prediksi yang akurat, sehingga umum untuk melakukan serangkaian langkah manipulasi untuk mengubah atribut asli atau untuk menghasilkan atribut baru dengan properti yang lebih baik yang akan membantu kekuatan prediksi model (García, Luengo and Herrera, 2015). Pada penelitian ini, fokus pada transformasi yang tidak menghasilkan atribut baru, tetapi mengubah distribusi nilai asli menjadi satu set nilai baru dengan properti yang diinginkan.

Kemungkinan lain adalah Variabel yang cenderung memiliki rentang yang sangat bervariasi satu sama lain, sehingga untuk beberapa algoritma data mining dengan perbedaan dalam rentang yang lebih besar memiliki pengaruh yang tidak semestinya pada hasil (Larose and Larose, 2015). Oleh karena itu, Nilai-nilai atribut yang berbeda-beda rentangnya seringkali perlu dinormalisasi atau distandarisasikan agar proses data mining tidak terjadi bias. Adapun tiga teknik normalisasi yang sederhana dan efektif adalah sebagai berikut (Kantardics, 2020):

1) Normalisasi Min-Max

Pada metode ini menggunakan nilai minimum dan maksimum untuk melakukan konversi data secara linear. Normalisasi min-maks bekerja dengan melihat seberapa besar nilai bidang daripada nilai minimum min(X), dan menskalakan perbedaan ini dengan rentang (Larose and Larose, 2015). Berikut formula min-max:

$$
X_{mm}^* \frac{X - \min(X)}{range(X)} = \frac{X - \min(X)}{\max(X) - \min(X)}
$$

Normalisasi data min-max banyak digunakan secara praktis. Namun, metode ini memiliki kelemahan pada dua sisi yaitu jika terdapat nilai pencilan yang mendominasi dan menjadi min-A (yang jauh lebih besar atau lebih kecil dibandingkan nilai-nilai lainnya) atau jika suatu saat ada nilai-nilai atribut yang lebih besar daripada maks-A atau lebih lebih daripada min-A maka nilai-nilai tersebut akan berada diluar rentang (minbaru-A, maxbaru-A)

### 2) Normalisasi Z-Score

Standardisasi Z-score yang sangat luas dalam dunia analisis statistik, bekerja dengan mengambil selisih antara nilai bidang dan nilai rata-rata bidang, dan menskalakan perbedaan ini dengan SD dari nilai bidang (Larose and Larose, 2015). Normalisasi dengan deviasi standar sering bekerja dengan baik dengan pengukuran jarak, tetapi mengubah data menjadi bentuk yang tidak dapat dikenali dari data aslinya (Kantardzic, 2020). Berikut formula Standardisasi Z-score (Larose and Larose, 2015):

$$
Z-score = \frac{X - mean(X)}{SD(X)}
$$

baru  $x_i^1$  berdasarkan nilai rata-rata  $A$  dan deviasi standar  $\sigma A$  menggunakan Pada metode normalisasi Z-Score lebih stabil terhadap pencilan maupun adanya nilainilai yang baru yang lebih besar daripada maks-A atau lebih kecil daripada min-A. Pada metode ini normalisasi nilai x<sup>i</sup> pada atribut A menjadi nilai formula  $x^1 = \frac{x_i - A}{x_i}$  dengan memanfaatkan nilai rata-rata dan deviasi standar. i  $\sigma A$ 

3) Normalisasi dengan penskalaan Decimal

Cara sederhana untuk mengurangi nilai absolut dari atribut numerik adalah dengan menormalkan nilainya dengan menggeser titik desimal menggunakan pangkat sepuluh sehingga nilai absolut maksimum selalu lebih rendah dari 1 setelah transformasi (García, Luengo and Herrera, 2015). Penskalaan desimal memastikan bahwa setiap nilai yang dinormalisasi berada di antara −1 dan 1 (Larose and Larose, 2015). Berikut formula Normalisasi dengan penskalaan Decimal:

$$
X^*_{decimal} = \frac{X}{10^d}
$$

Di mana d mewakili jumlah digit dalam nilai data dengan nilai absolut terbesar.

### **3.2.4 Perancangan dan pemodelan Algoritma**

Pada tahap ini dilakukan pemilihan teknik pemodelan yang tepat sesuai dataset yang telah dimiliki dengan jumlah 646 record data alumni mahasiswa. Pada penelitian ini, menggunakan model atau algoritma algoritma Decision Tree C4.5 dan Algoritma Random Forest Clasifier dalam RapidMiner sebagai solusi untuk melakukan analisis terhadap data mining, klasifikasi dan analisis prediksi.

Setelah melewati tahap persiapan pengolahan data maka dataset ini kemudian dibagi menjadi 2 bagian yaitu data training yang digunakan oleh algoritma klasifikasi dengan algoritma Decision Tree C4.5 dan Algoritma Random Forest Clasifier untuk membentuk sebuah model klasifikasi dan data

testing digunakan untuk mengukur sejauh mana model classifier berhasil melakukan klasifikasi dengan benar.

## **3.2.5 Implementasi dan Pengujian Algoritma**

Pada tahap ini, data yang sudah melalui tahap *prepocessing* data kemudian Dimplentasikan dan diuji menggunakan algoritma algoritma C4.5 dan Random Forest Classifier. Berikut sebagian contoh dataset pada penelitian ini yang diambil secara random sebanyak 14 record dataset sebagai ilustrasi perhitungan manual untuk mengetahui cara kerja algoritma C4.5 seperti pada tabel 3.6:

| N <sub>0</sub> | <b>NPM</b> | Usia<br>Masuk | JK | Kota Asal  | Sekolah<br>Asal | Status<br>Sekolah | Jalur Masuk            | Pendidikan<br>Orang Tua | Pekerjaan<br>Orang Tua | Penghasilan<br>Orang Tua | IPS-              | IPS- | SKS- | SKS- | <b>Status</b><br>Kelulusan |
|----------------|------------|---------------|----|------------|-----------------|-------------------|------------------------|-------------------------|------------------------|--------------------------|-------------------|------|------|------|----------------------------|
|                | 1804101075 | 17 Tahun      |    | Luar Metro | <b>SMK</b>      | Negeri            | <b>SPAN-PTKIN</b>      | $\leq$ SMA              | Lainnya                | $\leq 1.000.000$         | 3.58              | 3.33 | 24   | 24   | ttw                        |
|                | 1804101013 | 18 Tahun      |    | Luar Metro | <b>SMK</b>      | Swasta            | <b>SPAN-PTKIN</b>      | $\leq$ SMA              | Wiraswasta             | $\leq 1.000.000$         | 3.17              | 3.36 | 24   | 22   | ttw                        |
|                | 1804102045 | 19 Tahun      |    | Metro      | MA              | Negeri            | <b>SPAN-PTKIN</b>      | Tidak Sekolah           | Buruh                  | $\leq 1.000.000$         | $3.\overline{33}$ | 2.67 | 24   | 24   | tw                         |
|                | 1804100045 | 19 Tahun      |    | Luar Metro | <b>SMA</b>      | Negeri            | <b>UM-PTKIN</b>        | $\leq$ SMA              | Buruh                  | $\leq 1.000.000$         | 3.17              | 3,32 | 24   | 22   | tw                         |
|                | 1804100060 | 18 Tahun      |    | Luar Metro | <b>SMA</b>      | Negeri            | <b>SELEKSI MANDIRI</b> | $\leq$ SMA              | Petani/Peternak        | $\leq 1.000.000$         | 3.54              | 3.13 | 24   | 24   | tw                         |
|                | 1804101049 | 19 Tahun      |    | Luar Metro | <b>SMA</b>      | Swasta            | <b>SELEKSI MANDIRI</b> | $\leq$ SMA              | Petani/Peternak        | $\leq 1.000.000$         | 3.5               | 3.54 | 24   | 24   | ttw                        |
|                | 1804022013 | 18 Tahun      |    | Luar Metro | MA              | Swasta            | <b>SELEKSI MANDIRI</b> | $\leq$ SMA              | Petani/Peternak        | $\leq 1.000.000$         | 3.21              | 3.41 | 24   | 22   | tw                         |
| 8              | 1804100059 | 18 Tahun      |    | Metro      | <b>SMK</b>      | Negeri            | <b>UM-PTKIN</b>        | $\leq$ SMA              | Buruh                  | $\leq 1.000.000$         | 3.33              | 3.04 | 24   | 24   | ttw                        |
| 9              | 1804100052 | 18 Tahun      |    | Metro      | <b>SMK</b>      | Negeri            | <b>SELEKSI MANDIRI</b> | $\leq$ SMA              | Buruh                  | $\leq 1.000.000$         | 3.42              | 3,54 | 24   | 24   | tw                         |
| 10             | 1804101004 | 19 Tahun      |    | Luar Metro | <b>SMA</b>      | Negeri            | <b>UM-PTKIN</b>        | $\leq$ SMA              | Petani/Peternak        | $\leq 1.000.000$         | 3.54              | 3.63 | 24   | 24   | tw                         |
|                | 1802040200 | 17 Tahun      |    | Metro      | <b>SMK</b>      | Swasta            | <b>UM-PTKIN</b>        | $\leq$ SMA              | Buruh                  | $\leq 1.000.000$         | 3.54              | 3.67 | 24   | 24   | tw                         |
| 12             | 1804011013 | 17 Tahun      |    | Metro      | MA              | Swasta            | <b>UM-PTKIN</b>        | $<$ SMA                 | Wiraswasta             | $\leq 1.000.000$         | 3.5               | 3.54 | 24   | 24   | tw                         |
| 13             | 1804020017 | 18 Tahun      |    | Luar Metro | MA              | Negeri            | <b>SPAN-PTKIN</b>      | $\leq$ SMA              | Petani/Peternak        | $\leq 1.000.000$         | 3.21              | 3.41 | 24   | 24   | tw                         |
| 14             | 1804101008 | 17 Tahun      |    | Metro      | <b>SMA</b>      | Swasta            | <b>UM-PTKIN</b>        | $\leq$ SMA              | Petani/Peternak        | $\leq 1.000.000$         | 3.33              | 3.04 | 24   | 24   | ttw                        |

Tabel 3.6 Contoh Dataset Penelitian

## **3.2.5.1 Implementasi Algoritma C4.5**

Tahap proses perhitungan untuk memprediksi tingkat kelulusan mahasiswa menggunakan algoritma C4.5 adalah sebagai berikut :

Tahap 1 – Menghitung nilai Entropy total seluruh data berdasarkan kategori label kelas

Adapun perhitungan nilai Entropy pada contoh dalam penelitian ini adalah sebagai berikut:

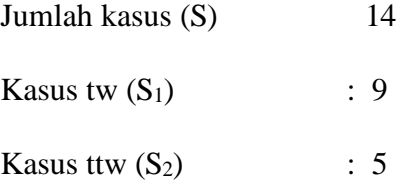

Maka nilai Entropy dapat dihitung dengan menggunakan persamaan berikut:

$$
Entropy(S) = -\sum_{i=1}^{n} Pi * log_2 Pi
$$

Entropy (Total) = 
$$
\left(-\frac{9}{14} * (log 2 \frac{9}{14})\right) + \left(-\frac{5}{14} * (log 2 \frac{5}{14})\right)
$$

 $Entropy (Total ) = 0,94029$ 

Tahap 2 – Menghitung Nilai Entropy, info gain, Split Information dan Gain Ratio atribut berdasarkan kelasnya

Perhitungan nilai Entropy, info gain, Split Information dan Gain Ratio pada contoh dalam penelitian ini adalah sebagai berikut:

a. Nilai Entropy atribut Usia Masuk

$$
Entropy (S) = -\sum_{i=1}^{n} Pi * log_2 Pi
$$
  
\n
$$
Entropy (17 Tahun) = (-\frac{2}{4} * (log 2 \frac{2}{4})) + (-\frac{2}{4} * (log 2 \frac{2}{4})) = 1
$$

Entropy (18 Tahun) =  $\left(-\frac{4}{6} * (\log 2 \frac{4}{6})\right) + \left(-\frac{2}{4} * (\log 2 \frac{2}{4})\right)$  =0,9183 Entropy (19 Tahun) =  $\left(-\frac{3}{4} * (\log 2 \frac{3}{4})\right) + \left(-\frac{1}{4} * (\log 2 \frac{1}{4})\right) = 0.81128$ 

b. Nilai Info Gain atribut Usia Masuk

Gain 
$$
(S, A)
$$
 = Entropy  $(S) - \sum_{i=1}^{n} \frac{|Si|}{S} * Entropy (Si)$ 

Gain (Total, Usia Masuk) = Entropy (S)  $-\sum_{i=1}^n \frac{|S_i|}{S} * Entropy$  (Si)

$$
= 0.94029_{\phantom{0}} - (\tfrac{4}{14} * 1) + (\tfrac{6}{14} * 0.9183) + (\tfrac{4}{14} * 0.81128) = 0.02922257
$$

c. Nilai Split Info atribut Usia Masuk

Split 
$$
\ln f \circ (S, A) = -\sum_{j=1}^{k} \frac{S_j}{S} x \log_2 \frac{S_j}{S}
$$
  
=  $(-\frac{4}{14} * \log_2(\frac{4}{14}) - (\frac{6}{14} * \log_2(\frac{6}{14}) - (\frac{4}{14} * \log_2(\frac{4}{14}) = 1,37453)$ 

d. Nilai Gain Ratio Atribut Usia Masuk

Gain Ratio 
$$
(S, A) = \frac{Gain (S, A)}{Split (S, A)}
$$
  
Gain Ratio (Total,  $Prodi$ ) =  $\frac{0.02922257}{1.37453} = 0.02126$ 

Sementara untuk menghitung nilai atribut numerik yaitu IPS-1, IPS2, SKS-1 dan SKS-2 dengan cari nilai rata-ratanya seperti pada tabel 3.7:

Tabel 3.7 Nilai Rata-Rata Atribut Numerik

| Atribut | Rata-Rata |
|---------|-----------|
| $IPS-1$ | 3.38      |
| $IPS-2$ | 3,33      |
| $SKS-1$ | 24        |
| $SKS-2$ | 23,57     |

Berdasarkan hasil perhitungan nilai rata-rata data numerik di atas, maka dapat dicari nilai Entropy, info gain, Split Information dan Gain Ratio atribut berdasarkan kelasnya dengan perhitungan yang sama.

| Atribut       | Nilai Atribut                        | Jumlah                   | TW                             | <b>TTW</b>                       | Entropy                  | Info Gain     | Split Info     | Gain<br>Ratio  |
|---------------|--------------------------------------|--------------------------|--------------------------------|----------------------------------|--------------------------|---------------|----------------|----------------|
|               |                                      |                          |                                |                                  |                          | 0,029222566   | 1,374534       | 0,02126        |
| Usia Masuk    | 17 Tahun                             | 4                        | $\overline{2}$                 | $\overline{2}$                   | 1                        |               |                |                |
|               | 18 Tahun                             | 6                        | $\overline{4}$                 | $\overline{2}$                   | 0,918296                 |               |                |                |
|               | 19 Tahun                             | 4                        | $\overline{3}$                 | $\overline{1}$                   | 0,811278                 |               |                |                |
|               |                                      |                          |                                |                                  |                          | 0,151835501   | 1              | 0,151836       |
| JK            | L                                    | 7                        | 3                              | $\overline{4}$                   | 0,985228                 |               |                |                |
|               | $\overline{P}$                       | $\overline{7}$           | 6                              | $\mathbf{1}$                     | 0,591673                 |               |                |                |
|               |                                      |                          |                                |                                  |                          | 0,001339742   | 0,985228       | 0,00136        |
| Kota Asal     | Metro                                | 6                        | $\overline{4}$                 | $\overline{2}$                   | 0,918296                 |               |                |                |
|               | <b>Luar Metro</b>                    | 8                        | 5                              | $\overline{3}$                   | 0,954434                 |               |                |                |
|               |                                      |                          |                                |                                  |                          | 0,24674982    | 1.577406       | 0,156428       |
| Sekolah       | MA                                   | 4                        | 4                              | $\mathbf{0}$                     | $\overline{0}$           |               |                |                |
| Asal          | $\operatorname{SMA}$                 | 5                        | 3                              | $\overline{c}$                   | 0,970951                 |               |                |                |
|               | <b>SMK</b>                           | 5                        | $\overline{2}$                 | $\overline{3}$                   | 0,970951                 |               |                |                |
| <b>Status</b> |                                      |                          |                                |                                  |                          | 0,04812703    | 0,985228       | 0,048849       |
| Sekolah       | Negeri                               | 8                        | 6                              | $\overline{2}$                   | 0,811278                 |               |                |                |
|               | Swasta                               | 6                        | $\overline{3}$                 | 3                                | 1                        |               |                |                |
|               |                                      |                          |                                |                                  | 1                        | 0,029222566   | 1,556657       | 0,018773       |
| Jalur         | <b>SPAN-PTKIN</b><br><b>UM-PTKIN</b> | $\overline{4}$<br>6      | $\overline{2}$<br>4            | $\overline{2}$<br>$\overline{2}$ | 0,918296                 |               |                |                |
| Masuk         | <b>SELEKSI MANDIRI</b>               | $\overline{\mathcal{L}}$ | $\overline{\mathbf{3}}$        | $\mathbf{1}$                     | 0.811278                 |               |                |                |
|               |                                      |                          |                                |                                  |                          | 0,047709111   | 0,371232       | 0,128516       |
| pendidikan    |                                      |                          |                                |                                  |                          |               |                |                |
| Ayah          | <b>Tidak Sekolah</b><br>$\leq$ SMA   | 1<br>13                  | 1<br>8                         | $\mathbf{0}$<br>$\overline{5}$   | $\mathbf{0}$<br>0,961237 |               |                |                |
|               |                                      |                          |                                |                                  |                          | 0,146041996   | 1,727397       |                |
|               | Buruh                                |                          | $\overline{4}$                 |                                  | 0,721928                 |               |                | 0,084545       |
| Pekerjaan     | Petani/Peternak                      | 5<br>6                   | $\overline{4}$                 | $\mathbf{1}$<br>$\overline{2}$   | 0,918296                 |               |                |                |
| Ayah          |                                      |                          |                                |                                  |                          |               |                |                |
|               | Wiraswasta                           | $\mathfrak{2}$           | $\mathbf{1}$<br>$\overline{0}$ | 1                                | 1<br>$\overline{0}$      |               |                |                |
|               | Lainnya                              | $\overline{1}$           |                                | T                                |                          |               |                |                |
| Penghasilan   |                                      |                          |                                |                                  |                          | 2,22045E-16   | $\overline{0}$ | $\overline{0}$ |
| Ayah          | >1.000.000                           | $\overline{0}$           | $\mathbf{0}$                   | $\mathbf{0}$                     | $\overline{0}$           |               |                |                |
|               | $\leq 1.000.000$                     | 14                       | $\mathbf{Q}$                   | 5                                | 0,940286                 |               |                |                |
|               |                                      |                          |                                |                                  |                          | $-0,08021093$ | 0,961346       | $-0,08344$     |
| $IPS-1$       | >3,38                                | 8                        | 5                              | $\mathfrak{2}$                   | 0,923795                 |               |                |                |
|               | $\leq 3,38$                          | 7                        | $\overline{4}$                 | 3                                | 0,985228                 |               |                |                |
|               |                                      |                          |                                |                                  |                          | $-0,04897297$ | 0,933659       | $-0,05245$     |
| $IPS-2$       | >3.33                                | 9                        | 6                              | $\overline{2}$                   | 0,872181                 |               |                |                |
|               | $\leq 3.33$                          | 6                        | 3                              | 3                                | 1                        |               |                |                |
|               |                                      |                          |                                |                                  |                          | $-0,03021423$ | $\overline{0}$ | $\overline{0}$ |
| SKS-1         | 24                                   | 15                       | 9                              | 5                                | 0,9705                   |               |                |                |
|               | $\overline{\triangle}4$              | $\Omega$                 | $\overline{0}$                 | $\overline{0}$                   | $\Omega$                 |               |                |                |
|               |                                      |                          |                                |                                  |                          | $-0,09814194$ | 0,666849       | $-0,14717$     |
| SKS-2         | >23,57                               | 12                       | 7                              | $\overline{4}$                   | 0,981925                 |               |                |                |
|               | $\leq 23.57$                         | 3                        | $\overline{2}$                 | $\mathbf{1}$                     | 0,918296                 |               |                |                |

Tabel 3.8 Hasil perhitungan nilai Entropy, info gain, Split Info dan Gain Ratio

Tahap 3 – Mencari Gain Ratio tertinggi dari pada masing-masing atribut Berdasarkan hasil perhitungan gain ratio pada masing-masing atribut, maka diperoleh gain ratio tertinggi pada atribut Sekolah Asal yaitu sebesar **0,156428**, sehingga atribut Kota Asal dijadikan Node akar dari pohon keputusan. Atribut Sekolah Asal memiliki 3 nilai atribut yaitu MA, SMA dan SMK dengan perbandingan gain ratio tertinggi seperti pada tabel 3.9:

Tabel 3.9 perbandingan gain ratio tertinggi

| Gain Ratio<br>Max | 0.156428 | Sekolah<br>Asal | <b>Jumlah</b> | TW | TTW | Perbandingan |     | selisih |
|-------------------|----------|-----------------|---------------|----|-----|--------------|-----|---------|
|                   |          | MA              | 4             |    |     | 100%         | 0%  | 100%    |
|                   |          | <b>SMA</b>      |               |    |     | 60%          | 40% | 20%     |
|                   |          | <b>SMK</b>      |               | ↩  |     | 40%          | 60% | $-20%$  |

Dari hasil perbandingan dari kedua nilai atribut tersebut, nilai atribut MA sudah membentuk kelas yaitu tepat waktu maka tidak dilakukan perhitungan lebih lanjut. Sedangkan nilai atribut SMA dan SMK belum membentuk kelas sehingga perlu dilakukan perhitungan kembali dengan langkah dan cara yang sama. Berikut pohon keputusan Node 1 untuk atribut Sekolah Asal dapat digambarkan seperti pada gambar 3.2:

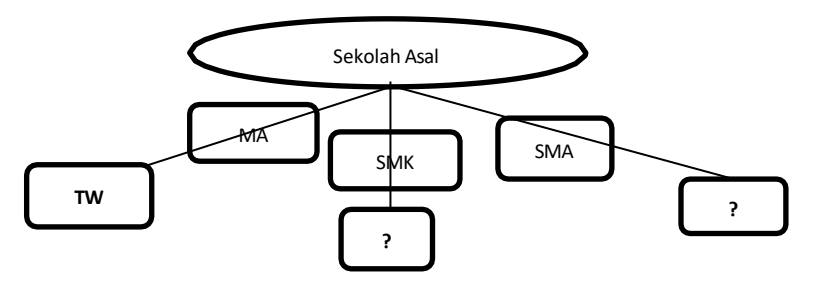

Gambar 3.2 Pohon Keputusan Node 1

 $\triangleright$  Atribut Sekolah Asal = SMK

Tahap 1 : Menghitung Nilai Entropy Total Seluruh Data Berdasarkan Kategori Label Kelasnya

Berikut hasil perhitungan nilai nilai entropy Total Seluruh Data Berdasarkan Sekolah Asal = SMK seperti pada tabel 3.10:

Tabel 3.10 Hasil Perhitungan Nilai Entropy Atribut Sekola Asal = SMK

| $\cdot$<br>tribut | Jumlah | <b>TIM</b><br>. .<br>- | <b>CONTINUES</b><br>w<br>. | tronv |
|-------------------|--------|------------------------|----------------------------|-------|
| Total             |        | <b>_</b>               | ٠                          |       |

Tahap 2 – Menghitung Nilai Entropy Berdasarkan Sekolah Asal = SMK, Info Gain, Split Information dan Gain Ratio Pada Masing-Masing Atribut Berikut hasil perhitungan nilai entropy, info gain, split info dan gain ratio atribut data diskret berdasarkan Sekolah Asal = SMK dan untuk atribut numerik dengan nilai rata-rata seperti pada tabel 3.11:

| <b>Atribut</b> | Nilai Atribut        | Jumlah           | TW               | <b>TTW</b>       | <b>Entropy</b>   | <b>Info Gain</b> | <b>Split Info</b> | <b>Gain Ratio</b> |
|----------------|----------------------|------------------|------------------|------------------|------------------|------------------|-------------------|-------------------|
|                |                      |                  |                  |                  |                  | 0.019973         | $\overline{0}$    | $\Omega$          |
|                | 17 Tahun             | $\overline{2}$   | 1                | 1                | 1                |                  |                   |                   |
| Usia Masuk     | 18 Tahun             | $\overline{3}$   | $\mathbf{1}$     | $\overline{2}$   | 0,918296         |                  |                   |                   |
|                | 19 Tahun             | $\overline{0}$   | $\overline{0}$   | $\overline{0}$   | 0                |                  |                   |                   |
|                | 20 Tahun             | $\mathbf{0}$     | $\boldsymbol{0}$ | $\overline{0}$   | $\overline{0}$   |                  |                   |                   |
|                |                      |                  |                  |                  |                  | 0,970951         | 0,970951          | 1                 |
| JK             | L                    | 3                | $\boldsymbol{0}$ | 3                | $\overline{0}$   |                  |                   |                   |
|                | $\overline{P}$       | $\overline{2}$   | $\mathfrak{2}$   | $\overline{0}$   | $\overline{0}$   |                  |                   |                   |
|                |                      |                  |                  |                  |                  | 0,419973         | 0,970951          | 0,43253807        |
| Kota Asal      | Metro                | 3                | $\mathfrak{2}$   | $\mathbf{1}$     | 0,918296         |                  |                   |                   |
|                | Luar Metro           | $\overline{2}$   | $\overline{0}$   | $\overline{2}$   | $\Omega$         |                  |                   |                   |
| <b>Status</b>  |                      |                  |                  |                  |                  | 0,019973         | 0,970951          | 0,02057066        |
| Sekolah        | Negeri               | 3                | 1                | $\overline{2}$   | 0,918296         |                  |                   |                   |
|                | Swasta               | $\overline{2}$   | $\mathbf{1}$     | 1                | 1                |                  |                   |                   |
|                |                      |                  |                  |                  |                  | 0,570951         | 1,521928          | 0,37514952        |
| Jalur          | <b>SPAN-PTKIN</b>    | $\overline{c}$   | $\boldsymbol{0}$ | $\mathfrak{2}$   | $\boldsymbol{0}$ |                  |                   |                   |
| Masuk          | <b>UM-PTKIN</b>      | $\overline{2}$   | 1                | 1                | $\mathbf{1}$     |                  |                   |                   |
|                | SELEKSI MANDIRI      | $\mathbf{1}$     | $\mathbf{1}$     | $\overline{0}$   | $\overline{0}$   |                  |                   |                   |
| pendidikan     |                      |                  |                  |                  |                  | $1,11E-15$       | $\overline{0}$    | $\overline{0}$    |
|                | <b>Tidak Sekolah</b> | $\mathbf{0}$     | $\boldsymbol{0}$ | $\overline{0}$   | $\overline{0}$   |                  |                   |                   |
| Ayah           | $\leq$ SMA           | 5                | $\overline{2}$   | 3                | 0,970951         |                  |                   |                   |
|                |                      |                  |                  |                  |                  | 0,419973         | $\overline{0}$    | $\overline{0}$    |
|                | <b>Buruh</b>         | 3                | $\mathfrak{2}$   | $\mathbf{1}$     | 0,918296         |                  |                   |                   |
| Pekerjaan      | Petani/Peternak      | $\boldsymbol{0}$ | $\boldsymbol{0}$ | $\boldsymbol{0}$ | 0                |                  |                   |                   |
| Ayah           | Wiraswasta           | 1                | $\boldsymbol{0}$ | $\mathbf{1}$     | $\boldsymbol{0}$ |                  |                   |                   |
|                | Lainnya              | 1                | $\overline{0}$   | $\mathbf{1}$     | $\overline{0}$   |                  |                   |                   |
|                |                      |                  |                  |                  |                  | 1,11E-15         | $\mathbf{0}$      | $\theta$          |
| Penghasilan    | >1.000.000           | $\mathbf{0}$     | $\boldsymbol{0}$ | $\overline{0}$   | $\overline{0}$   |                  |                   |                   |
| Ayah           | $\leq 1.000.000$     | 5                | $\mathfrak{2}$   | 3                | 0,970951         |                  |                   |                   |
|                |                      |                  |                  |                  |                  | 0,419973         | 0,970951          | 0,43253807        |
| $IPS-1$        | >3,40                | $\overline{3}$   | $\overline{2}$   | $\mathbf{1}$     | 0,918296         |                  |                   |                   |
|                | $\leq 3,40$          | $\overline{2}$   | $\overline{0}$   | $\overline{2}$   | $\overline{0}$   |                  |                   |                   |
|                |                      |                  |                  |                  |                  | 0,970951         | 0,970951          | 1                 |
| $IPS-2$        | >3,39                | $\overline{2}$   | $\overline{2}$   | $\overline{0}$   | $\overline{0}$   |                  |                   |                   |
|                | $\leq 3.39$          | $\overline{3}$   | $\overline{0}$   | $\overline{3}$   | $\overline{0}$   |                  |                   |                   |
|                |                      |                  |                  |                  |                  | 1,11E-15         | $\mathbf{0}$      | $\overline{0}$    |
| $SKS-1$        | 24                   | 5                | $\overline{2}$   | 3                | 0,970951         |                  |                   |                   |
|                | $\overline{c}$       | $\overline{0}$   | $\overline{0}$   | $\overline{0}$   | $\overline{0}$   |                  |                   |                   |
|                |                      |                  |                  |                  |                  | 0,170951         | 0,721928          | 0,23679726        |
| SKS-2          | >23,60               | $\overline{4}$   | $\mathfrak{2}$   | $\overline{2}$   | 1                |                  |                   |                   |
|                | $\leq$ 23,60         | 1                | $\overline{0}$   | $\mathbf{1}$     | $\overline{0}$   |                  |                   |                   |

Tabel 3.11 Nilai entropy, info gain, split info dan gain ratio Sekolah Asal = SMK

Tahap 3 – Mencari Gain Ratio tertinggi dari pada masing-masing atribut Berdasarkan hasil perhitungan gain ratio pada masing-masing atribut, maka diperoleh gain ratio tertinggi pada atribut Jenis Kelamin yaitu sebesar **1**, sehingga atribut Jenis Kelamin dijadikan Node akar dari pohon keputusan. Atribut Jenis Kelamin memiliki 2 nilai atribut Laki-Laki dan Perempuan dengan perbandingan gain ratio tertinggi seperti pada tabel 3.12:

Tabel 3.12 perbandingan gain ratio tertinggi

| Gain Ratio Max                                                                     | Nilai Atribut | Jumlah | TW | <b>TTW</b> |      | Perbandingan | selisih |
|------------------------------------------------------------------------------------|---------------|--------|----|------------|------|--------------|---------|
|                                                                                    |               |        |    |            | 0%   | 100%         | $-100%$ |
|                                                                                    |               |        |    |            | 100% | $0\%$        | 100%    |
| Dari hasil perbandingan dari kedua nilai atribut tersebut, nilai atribut Laki-Laki |               |        |    |            |      |              |         |

sudah membentuk kelas yaitu tidak tepat waktu dan nilai Atribut Perempuan membentuk kelas tepat waktu sehingga tidak perlu dilakukan perhitungan kembali. Berikut pohon keputusan Node 1.1 untuk atribut Jenis Kelamin dapat digambarkan seperti pada gambar 3.3:

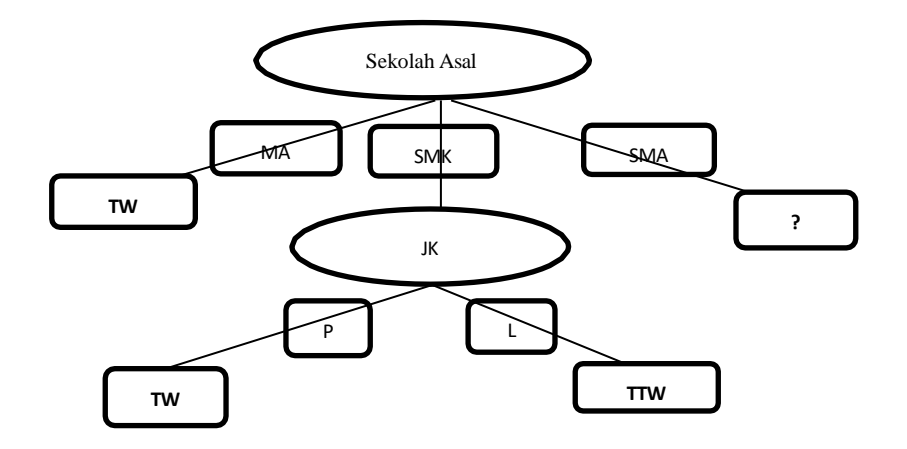

Gambar 3.3 Pohon Keputusan Node 1.1

 $\triangleright$  Atribut Sekolah Asal = SMA

Tahap 1 : Menghitung Nilai Entropy Total Seluruh Data Berdasarkan Kategori Label Kelasnya

Berikut hasil perhitungan nilai entropy Total Seluruh Data Berdasarkan Sekolah Asal = SMA seperti pada tabel 3.13:

Tabel 3.13 nilai entropy Seluruh Data Berdasarkan Sekolah Asal = SMA

|       | <b>Atribut</b> | Jumlah                                                                                                    | <b>TW</b> | <b>TTW</b> | Entropy                                |
|-------|----------------|----------------------------------------------------------------------------------------------------|-----------|------------|----------------------------------------|
|       | Total          | ◡                                                                                                    | ◡         | ∸          |                                        |
| $T-1$ |                | $M_{\rm{esc}}$ , 1, $M_{\rm{esc}}$ , $M_{\rm{min}}$ , $M_{\rm{max}}$ , $M_{\rm{max}}$ , $M_{\rm{max}}$ , $M_{\rm{max}}$ , $M_{\rm{max}}$ , $M_{\rm{max}}$ |           |            | $\mathbf{A}$ $\mathbf{A}$ $\mathbf{A}$ |

Tahap 2 – Menghitung Nilai Entropy Berdasarkan Sekolah Asal = SMA, Info Gain, Split Information dan Gain Ratio Pada Masing-Masing Atribut Berikut hasil perhitungan nilai entropy, info gain, split info dan gain ratio atribut data diskret berdasarkan Sekolah Asal = SMA dan untuk atribut numerik dengan nilai rata-rata seperti pada tabel 3.14:

Tabel 3.14 Hasil Perhitungan Nilai Rata-Rata Atribut Numerik

| Atribut | Rata-Rata |
|---------|-----------|
| $IPS-1$ | 3,41      |
| $IPS-2$ | 3,33      |
| sks-1   | 24,00     |
| $sks-2$ | 23,60     |

Berdasarkan hasil perhitungan nilai rata-rata data numerik di atas, maka dapat dicari nilai Entropy, info gain, Split Info dan Gain Ratio atribut berdasarkan kelasnya dengan perhitungan yang sama.

Tabel 3.15 nilai entropy, info gain, split info dan gain ratio Sekolah Asal = SMA

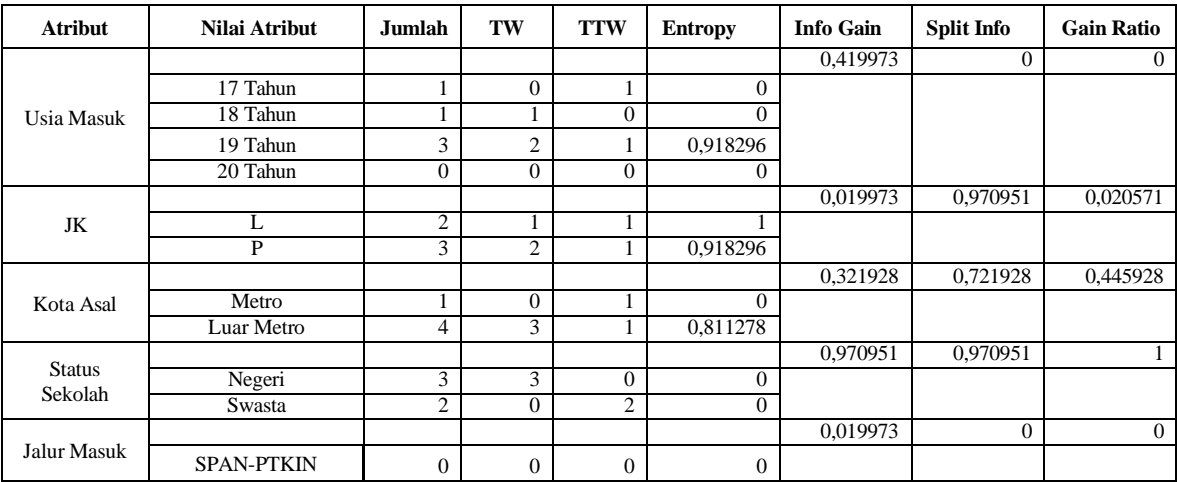

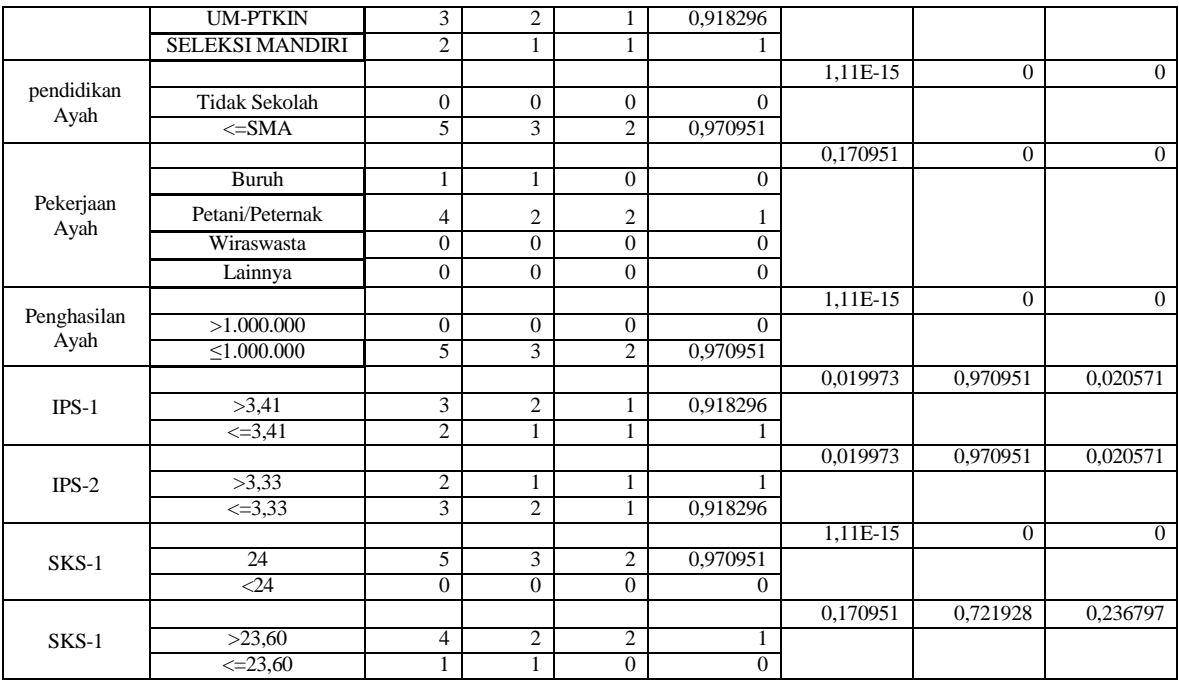

Tahap 3 – Mencari Gain Ratio tertinggi dari pada masing-masing atribut Berdasarkan hasil perhitungan gain ratio pada masing-masing atribut, maka diperoleh gain ratio tertinggi pada atribut Status Sekolah Asal yaitu sebesar **1**, sehingga atribut Status Sekolah Asal dijadikan Node akar dari pohon keputusan. Atribut Status Sekolah Asal memiliki 2 nilai atribut yaitu Negeri dan Swasta dengan perbandingan gain ratio tertinggi seperti pada tabel 3.16:

Tabel 3.16 Perbandingan Gain Ratio Tertinggi

| Gain Ratio Max | Status Sekolah<br>Asal | Jumlah | TW | <b>TTW</b> | Perbandingan |      | Selisih |
|----------------|------------------------|--------|----|------------|--------------|------|---------|
|                | Negeri                 |        |    |            | .00%         | 0%   | 100%    |
|                | Swasta                 |        |    |            | 0%           | 100% | $-100%$ |

Dari hasil perbandingan dari kedua nilai atribut tersebut, nilai atribut Negeri dan Swasta sudah membentuk kelas maka tidak dilakukan perhitungan lebih lanjut. Berikut pohon keputusan Node 1.2 untuk atribut Status Sekolah Asal dapat digambarkan seperti pada gambar 3.4:

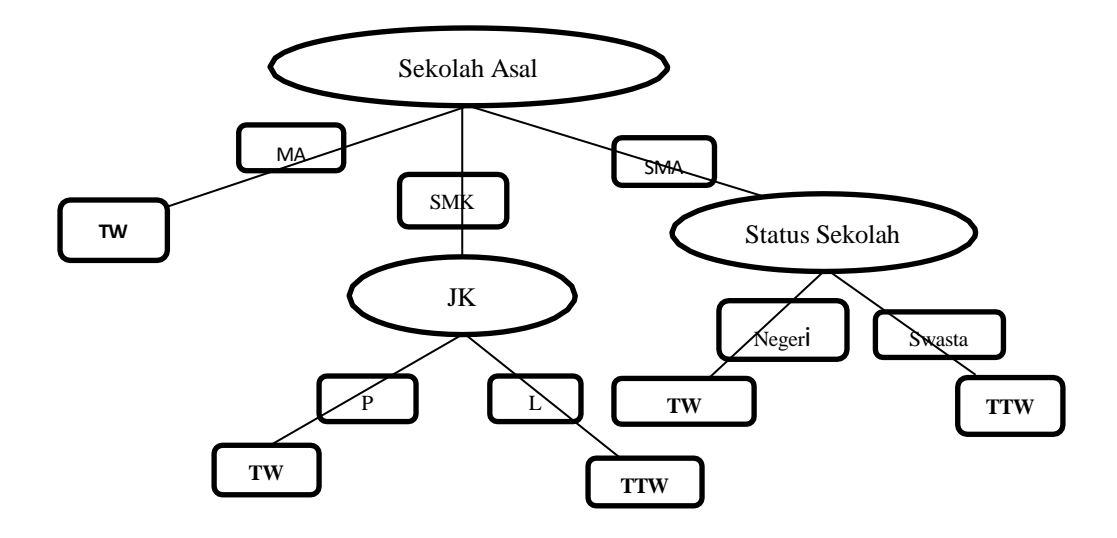

Gambar 3.4 Pohon Keputusan Akhir

Role/aturan pohon keputusan:

- Jika sekolah asal MA maka Lulus Tepat Waktu
- Jika sekolah asal SMK dan jenis kelamin perempuan maka lulus tepat waktu
- Jika sekolah asal SMK dan jenis kelamin Laki-Laki maka lulus tidak tepat waktu
- Jika sekolah asal SMA dan status sekolah Negeri maka lulus tepat waktu
- Jika sekolah asal SMA dan status sekolah swasta maka lulus tidak tepat waktu

Berdasarkan role/pohon keputusan yang sudah dibuat maka data mahasiswa ke 15 dengan nilai atribut membentuk kelas Tepat

Waktu

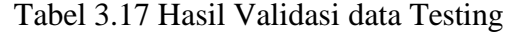

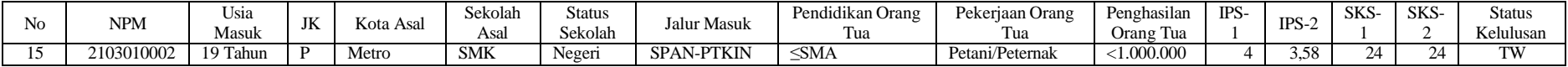

## **3.2.5.2 Implementasi Algoritma Random Forest**

Mengklasifikasikan data masa studi mahasiswa menggunakan Random Forest Classifier diperoleh dengan cara membuat kombinasi dari beberapa tree yang kemudian dikombinasikan ke dalam satu model. Adapun langkah-langkah pengerjaan Random Forest dapat dilakukan sebagai berikut:

- a. Mengambil n sampel bootstrap dengan pengembalian dari data training
- b. Menentukan jumlah variabel prediktor yang akan dilakukan pengambilan secara acak dalam proses penentuan pemilah saat pembentukan pohon klasifikasi dengan rumus  $\frac{1}{-\sqrt{p}}$ 2
- c. Membentuk pohon klasifikasi dimana pemilihan node terbaik dilakukan berdasarkan variabel-variabel predictor yang diambil secara acak
- d. Mengulangi tahap b sampai tahap d hingga K kali replikasi

## e. Melakukan voting mayoritas (*majority vote*) hasil prediksi klasifikasi dari K kali replikasi pembentukan pohon klasifikasi

Contoh perhitungan:

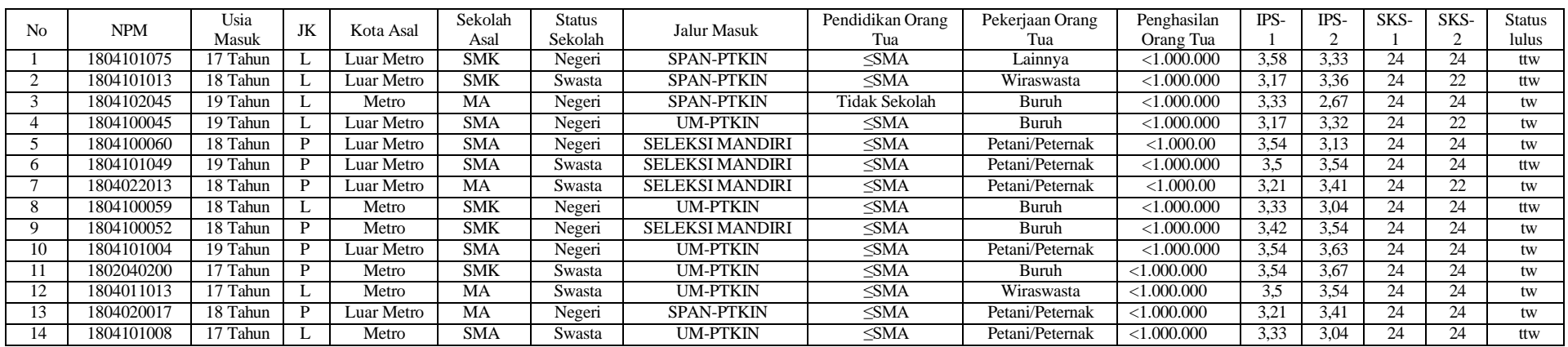

# Tabel 3.18 Data Training Asli

Berdasarkan dataset di atas, akan dibuat pohon keputusan sebanyak 3 pohon (n=14) dengan 13 atribut prediktor dan 1 atribut

kelas/label. Jika terdapat mahasiswa ke 15 dengan nilai atribut, Maka masuk kelas yang mana?

# Tabel 3.20 Data Testing

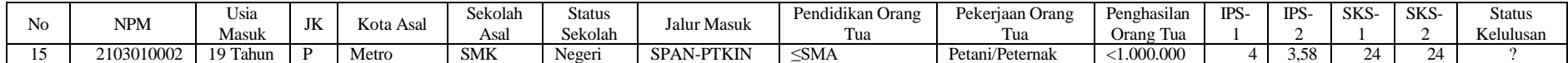

Tahap proses perhitungan untuk memprediksi tingkat kelulusan mahasiswa menggunakan Rnadom Forest adalah sebagai berikut :

a. Melakukan Bootstrap Sampling untuk training data sebanyak n yaitu 14 record data yang akan digunakan untuk membuat pohon keputusan

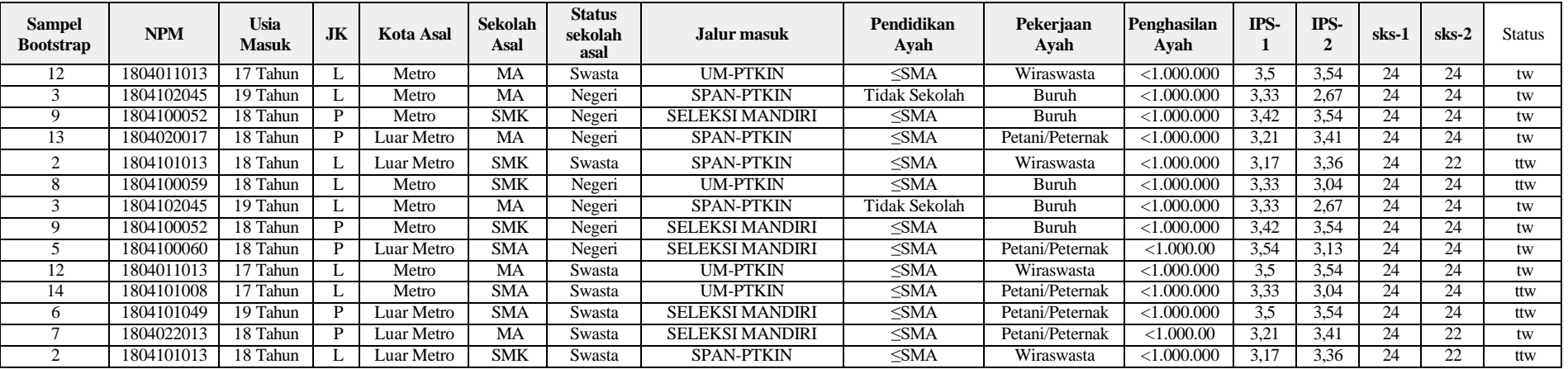

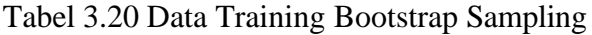

b. Selanjutnya Menentukan jumlah variabel prediktor yang akan dilakukan pengambilan secara acak dalam proses penentuan

pemilah saat pembentukan pohon klasifikasi dengan rumus  $\frac{1}{2}\sqrt{p}$ , variable predictor dalam contoh sebanyak 13 sehingga nilai m

$$
=\frac{1}{2}\sqrt{13}=2
$$

c. Membentuk pohon klasifikasi dimana pemilihan node terbaik dilakukan berdasarkan variabel-variabel predictor yang diambil

secara acak dengan  $m = 2$ 

Misalkan variable predictor yang dipilih untuk pembuatan node 1 adalah Jenis Kelamin dan Jalur Masuk. Maka Langkah selanjutnya dalah menghitung nilai dari Gini dan Ginisplit dengan rumus sebagai berikut :

■ Menghitung Gini Index

$$
Gini(S_i) = 1 - \sum_{i=0}^{c-1} P_i^2
$$

▪ Menghitung Gini Index Split

$$
Gini_{split} = \sum_{i=0}^{k=1} {n_i \choose n} Gini(S_i)
$$

Maka dari contoh kasus di atas, dapat dihitung nilai Gini Index sebagai berikut:

| Atribut        | Nilai Atribut     | Jumlah | tw | ttw |
|----------------|-------------------|--------|----|-----|
| Total          |                   | 14     |    |     |
| TV <sub></sub> |                   |        |    |     |
|                |                   |        |    |     |
| Jalur Masuk    | <b>SPAN-PTKIN</b> |        |    |     |
|                | <b>UM-PTKIN</b>   |        |    |     |
|                | Mandiri-PTKIN     |        |    |     |

Tabel 3.21 Perhitungan nilai Gini Index

Gini Index Jenis Kelamin Laki-laki

Gini 
$$
(JK: L) = 1 - \left(\frac{4}{8}\right)^2 + \left(\frac{4}{8}\right)^2 = 0.5
$$

Gini Index Jenis Kelamin Laki-laki

Gini 
$$
(JK: P) = 1 - \left(\frac{5}{6}\right)^2 + \left(\frac{1}{6}\right)^2 = 0.27778
$$

Untuk menghitung Gini Split Atribut Jenis Kelamin

$$
Gini_{split} = \left(\frac{8}{14}\right) * 0.5 + \left(\frac{6}{14}\right) * 0.27778 = 0.40476
$$

Berdasarkan contoh perhitungan nilai Gini dan Gini Split pada atribut Jenis Kelamin di atas, maka dapat diketahui hasil perhitungan Gini dan Gini Split pada atribut lain dengan perhitungan yang sama.

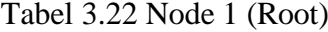

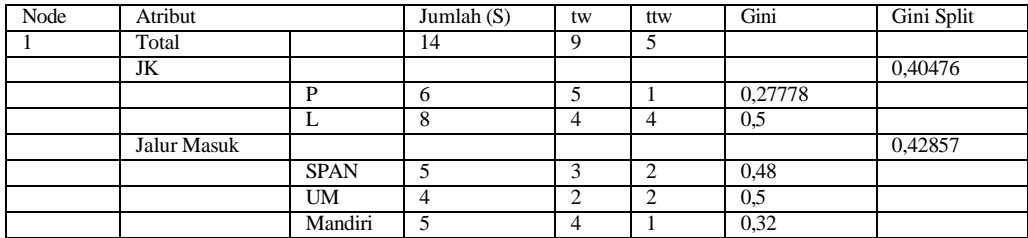

Dari perhitungan gain antara atribut Jenis kelamin dan Jalur masuk diperoleh nilai Gini split paling kecil pada atribut Jenis kelamin sehingga Jenis kelamin dijadikan Node 1. Berikut pohon keputusan hasil perhitungan Node 1 untuk atribut JK dapat digambarkan seperti pada gambar 3.5 dibawah ini:

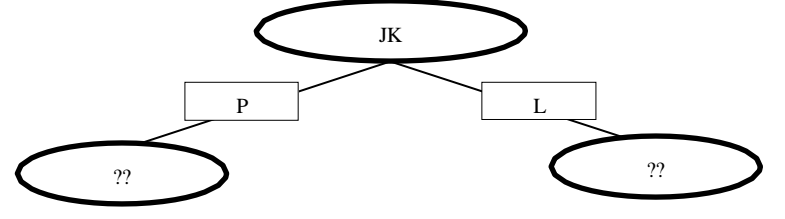

Gambar 3.5 Node 1

Atribut Jenis Kelamin memiliki 2 nilai atribut yaitu P dan L yang belum mengklasifikasikan kasus. Oleh karena itu nilai atribut P dan L masih perlu dilakukan perhitungan nilai Gini dan Gini split untuk masing- masing nilai atribut dengan cara perhitungan yang sama seperti pada contoh di atas sampai menghasilkan keputusan.

## $\triangleright$  Node 1.1 (JK = Perempuan)

Misalkan untuk membentuk Node 1.1 dipilih variable Jalur Masuk dan Status Sekolah Asal. Maka dihitung kembali nilai Gini dan Gini Split dengan cara

perhitungan yang sama seperti pada perhitungan sebelumnya. Berikut hasil perhitungan nilai Gini dan Gini Split pada atribut jalur masuk dan status sekolah:

| Node | Atribut             |   | Jumlah $(S)$ | tw | ttw      | Gini     | Gini Split |
|------|---------------------|---|--------------|----|----------|----------|------------|
| 1.1  | Total               | h |              |    |          |          |            |
|      | Jalur Masuk         |   |              |    |          | 0,26667  |            |
|      |                     |   |              |    | $\theta$ |          |            |
|      |                     |   | 4            |    | 0,32     |          |            |
|      | Status Sekolah Asal |   |              |    |          | 0,16667  |            |
|      | Negeri              |   |              | 4  |          | $\Omega$ |            |
|      |                     |   |              |    | 0,5      |          |            |

Tabel 3.23 Perhitungan Node 1.1

Dari perhitungan gain antara atribut Jalur Masuk dan Status Sekolah Asal diperoleh nilai Gini split paling kecil pada atribut Status Sekolah Asal sehingga Status Sekolah Asal dijadikan Node 1.1. Karena nilai atribut sekolah asal Negeri telah mengklasifikasi menjadi satu bagian yaitu lulus tepat waktu maka tidak perlu melakukan perhitungan lebih lanjut. Berikut pohon keputusan hasil perhitungan Node 1.1 untuk atribut Status sekolah asal dapat digambarkan seperti pada gambar 3.6:

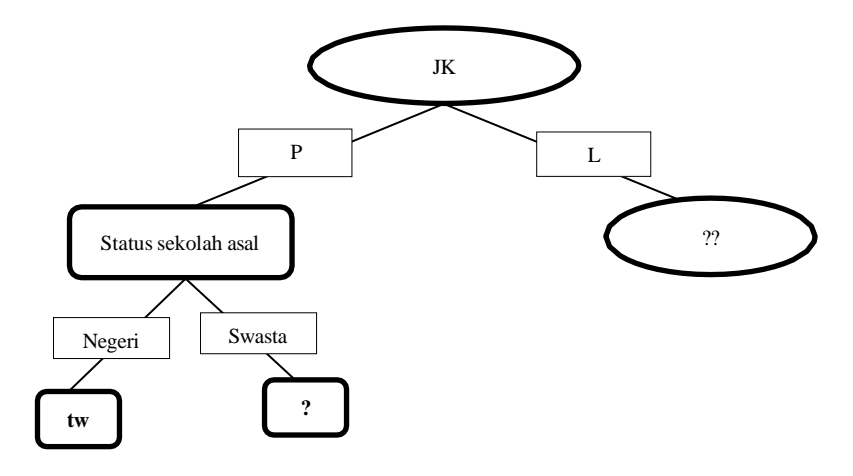

Gambar 3.6 Node 1.1

 $\triangleright$  Node 1.2 (JK = Laki-Laki)

Misalkan untuk membentuk Node 1.2 dipilih variable sekolah asal dan Status Sekolah Asal. Maka dihitung kembali nilai Gini dan Gini Split dengan cara perhitungan yang sama seperti pada perhitungan sebelumnya. Berikut hasil perhitungan nilai entropy dan nilai Gain pada atribut sekolah asal dan Status Sekolah Asal:

| Node | Atribut                                     |            | Jumlah $(S)$ | tw       | ttw               | Gini           | Gini Split |
|------|---------------------------------------------|------------|--------------|----------|-------------------|----------------|------------|
| 1.2  | Total                                       | 8          | 4            |          |                   |                |            |
|      | Sekolah Asal                                |            |              |          |                   | $_{0}$         |            |
|      |                                             | 4          | 4            | 0        | 0                 |                |            |
|      |                                             | <b>SMK</b> | 3            | 0        | $\mathbf{\Omega}$ | $\overline{0}$ |            |
|      | <b>SMA</b><br>Status Sekolah Asal<br>Negeri |            |              | $\Omega$ |                   | $\overline{0}$ |            |
|      |                                             |            |              |          |                   |                | 0,34166    |
|      |                                             |            | 3            | ◠<br>∠   |                   | 0,1111         |            |
|      |                                             | Swasta     |              | ◠        |                   | 0,48           |            |

Tabel 3.24 Perhitungan Node 1.2

Dari perhitungan gini split antara atribut sekolah asal dan Status Sekolah Asal diperoleh nilai Gini split paling kecil pada atribut Sekolah Asal sehingga Sekolah Asal dijadikan Node 1.2. Karena semua nilai atribut sekolah asal telah mengklasifikasi menjadi satu bagian kelas maka tidak perlu melakukan perhitungan lebih lanjut. Berikut pohon keputusan hasil perhitungan Node 1.2 untuk atribut Status sekolah asal dapat digambarkan seperti pada gambar 3.7:

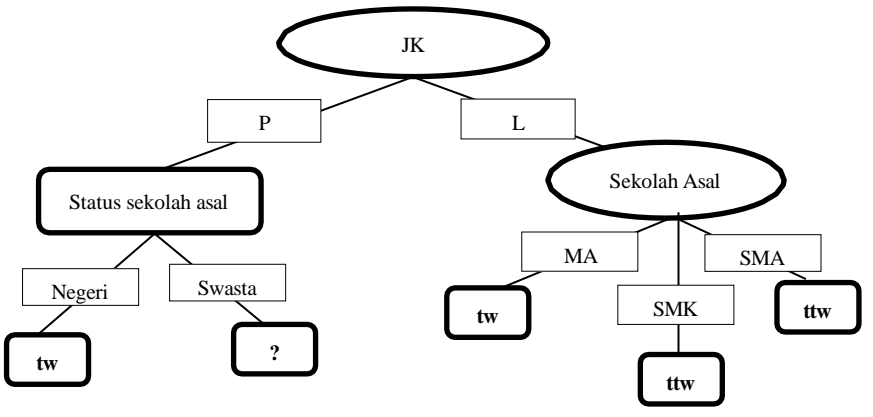

Gambar 3.7 Node 1.2

 $\triangleright$  Node 1.1.2 (Status Sekolah Asal = Swasta)

Misalkan untuk membentuk Node 1.2 dipilih variable Sekolah Asal dan Jalur Masuk untuk membentuk Node 1.1.2. Maka dihitung kembali nilai gini dan gini split dengan cara perhitungan yang sama seperti pada perhitungan sebelumnya. Berikut hasil perhitungan nilai gini dan gini split pada atribut Sekolah Asal dan Jalur Masuk:

Tabel 3.25 Perhitungan Node 1.1.2

| No | <b>NPM</b> | Jenis   | Sekolah    | <b>Status</b> | Jalur Masuk            | Status    |
|----|------------|---------|------------|---------------|------------------------|-----------|
|    |            | Kelamin | Asal       | Sekolah       |                        | Kelulusan |
|    | 1804101049 |         | <b>SMA</b> | Swasta        | <b>SELEKSI MANDIRI</b> | ttw       |
|    | 1804022013 |         | MA         | Swasta        | <b>SELEKSI MANDIRI</b> | tw        |

Berikut pohon keputusan hasil perhitungan Node 1.1.2 untuk atribut Status

sekolah asal dapat digambarkan seperti pada gambar 3.8:

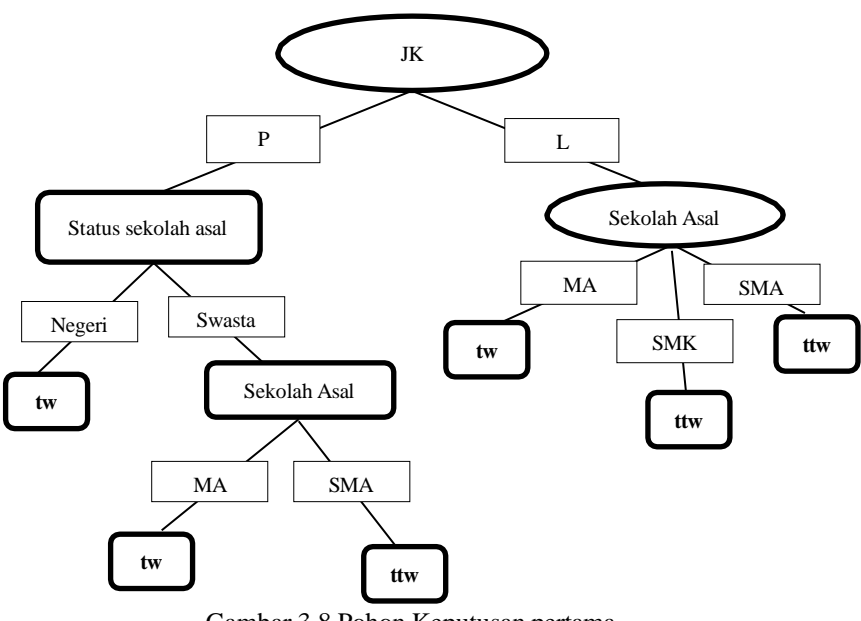

Gambar 3.8 Pohon Keputusan pertama

d. Mengulangi tahap b sampai tahap d hingga K kali replikasi

Dengan melakukan Langkah yang sama dalam membuat pohon keputusan pertama, maka pohon keputusan kedua dapat dibentuk.

Misalkan variabel prediktor yang dipilih untuk pembuatan node 1 pada pohon kedua adalah Usia Masuk dan Status Sekolah. Maka Langkah selanjutnya dalah menghitung nilai dari gini da gini split dengan rumus sebagai berikut :

■ Menghitung Gini Index

$$
Gini (S_i) = 1 - \sum_{i=0}^{c-1} P_i^2
$$

▪ Menghitung Gini Index Split

$$
Gini_{split} = \sum_{i=0}^{k=1} {n_i \choose n} Gini(S_i)
$$

Maka dari contoh kasus di atas, dapat dihitung nilai Gini Index sebagai berikut:

| <b>Atribut</b>           | <b>Nilai Atribut</b> | Jumlah | TW | TTW | Gini    | <b>Gini Split</b> |
|--------------------------|----------------------|--------|----|-----|---------|-------------------|
|                          |                      |        |    |     |         | 0,45833           |
|                          | 17 Tahun             |        | ◠  |     | 0.44444 |                   |
| Usia<br>Masuk            | 18 Tahun             |        |    | ⌒   | 0,46875 |                   |
|                          | 19 Tahun             |        | ◠  |     | 0.44444 |                   |
|                          | 20 Tahun             |        | 0  |     |         |                   |
| <b>Status</b><br>sekolah |                      |        |    |     |         | 0,36735           |
|                          | Negeri               |        | h  |     | 0,2449  |                   |
|                          | Swasta               |        | ς  | 4   | 0,4898  |                   |

Tabel 3.26 Nilai gini index pohon keputusan kedua

Gini Index Usia Masuk

Gini (17 Tahun) = 
$$
1 - \left(\frac{2}{3}\right)^2 + \left(\frac{1}{3}\right)^2 = 0,44444
$$
  
\nGini (18 Tahun) =  $1 - \left(\frac{5}{8}\right)^2 + \left(\frac{3}{8}\right)^2 = 0,46875$   
\nGini (19 Tahun) =  $1 - \left(\frac{2}{3}\right)^2 + \left(\frac{1}{3}\right)^2 = 0,44444$ 

Untuk menghitung Gini Split Atribut Jenis Kelamin

$$
Gini_{split} = \left(\frac{3}{14}\right) * 0,44444 + \left(\frac{8}{14}\right) * 0,46875 + \left(\frac{3}{14}\right) * 0,44444 = 0,45833
$$

Berdasarkan contoh perhitungan gini dan gini split pada atribut Jenis Kelamin di atas, maka dapat diketahui hasil perhitungan Gini dan Gini Split pasa status sekolah asal dengan perhitungan yang sama.

Dari perhitungan gini split antara atribut Usia Masuk dan Status Sekolah Asal diperoleh nilai gin split paling kecil pada atribut Sekolah Asal sehingga Sekolah Asal dijadikan Node 1. Berikut pohon keputusan hasil perhitungan Node 1 untuk atribut Status Sekolah dapat digambarkan seperti pada gambar 3.9:

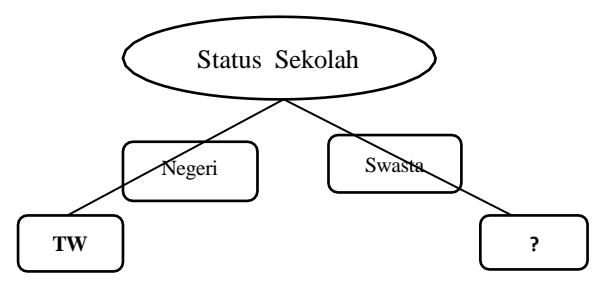

Gambar 3.9 Node 1 pohon keputusan kedua

Atribut Status Sekolah memiliki 2 nilai atribut yaitu Negeri dan Swasta. Hasil perhitungan nilai gini pada atribut status sekolah menunjukkan nilai atribut status sekolah Negeri Sudah mengklasifikasi kelas tepat waktu sedangkan nilai status sekolah swasta belum mengklasifikasi kelasnya sehingga msih perlu dilakukan perhitungan nilai Gini dan Gini split lagi untuk masing- masing nilai atribut dengan cara perhitungan yang sama seperti pada contoh di atas sampai menghasilkan keputusan.

 $\triangleright$  Node 1.2 (Status Sekolah = Swasta)

Misalkan variable predictor yang dipilih untuk pembuatan node 1.2 adalah Sekolah Asal dan IPS-1. Maka Langkah selanjutnya dalah menghitung nilai dari Gini dan Gini Split dengan rumus sebagai berikut :

■ Menghitung Gini Index

$$
Gini(S_i) = 1 - \sum_{i=0}^{c-1} P_i^2
$$

■ Menghitung Gini Index Split

$$
Gini_{split} = \sum_{i=0}^{k=1} \frac{n_i}{n} Gini(S_i)
$$

Maka dari contoh kasus di atas, dapat dihitung nilai Gini Index sebagai berikut:

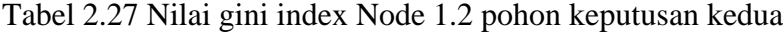

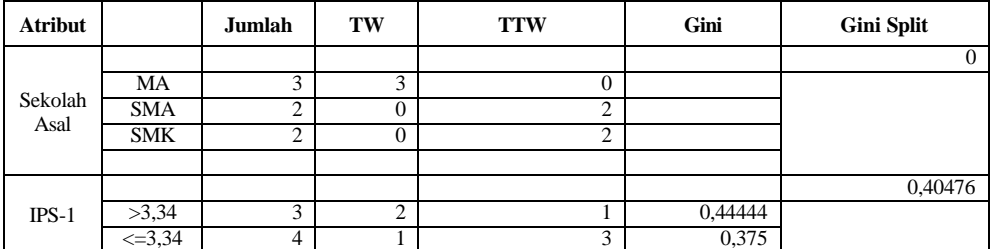

Gini Index Sekolah Asal

Gini (MA) = 
$$
1 - \left(\frac{3}{3}\right)^2 + \left(\frac{0}{3}\right)^2 = 0
$$
  
\nGini (SMA) =  $1 - \left(\frac{0}{2}\right)^2 + \left(\frac{2}{2}\right)^2 = 0$   
\nGini (SMK) =  $1 - \left(\frac{0}{2}\right)^2 + \left(\frac{2}{2}\right)^2 = 0$ 

Untuk menghitung Gini Split Atribut Jenis Kelamin

Gini<sub>Split</sub> = 
$$
(\frac{3}{7}) * 0 + (\frac{2}{7}) * 0 + (\frac{2}{7}) * 0 = 0
$$

Berdasarkan contoh perhitungan nilai Ginidan Gini Split pada atribut Sekolah Asal di atas, maka dapat diketahui hasil perhitungan Gini dan Gini Split pada atribut IPS-1 dengan perhitungan yang sama. Dari perhitungan gini split antara atribut Sekolah Asal dan IPS-1 diperoleh nilai gin split paling kecil pada atribut Sekolah Asal sehingga Sekolah Asal dijadikan Node 1.2.

Karena semua nilai atribut sekolah asal telah mengklasifikasi menjadi satu bagian kelas maka tidak perlu melakukan perhitungan lebih lanjut. Berikut pohon keputusan hasil perhitungan Node 1.2 untuk atribut Status sekolah asal dapat digambarkan seperti pada gambar 3.10:

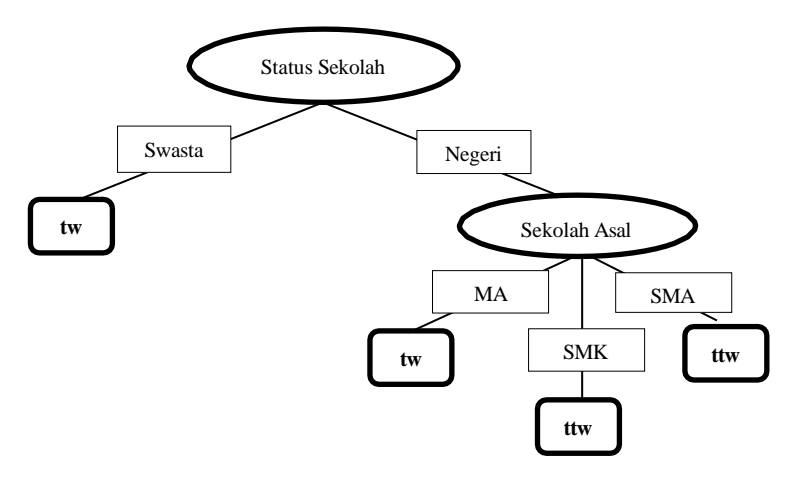

Gambar 3.10 pohon keputusan kedua

Dengan melakukan Langkah yang sama dalam membuat pohon keputusan pertama dan kedua, maka pohon keputusan ketiga dapat dibentuk.

Misalkan variable predictor yang dipilih untuk pembuatan node 1 pada pohon ketiga adalah Sekolah Asal dan Kota Asal. Maka Langkah selanjutnya dalah menghitung nilai dari Gini dan Gini Split dengan rumus sebagai berikut :

■ Menghitung Gini Index

$$
Gini(S_i) = 1 - \sum_{i=0}^{c-1} P_i^2
$$

■ Menghitung Gini Index Split

$$
Gini_{split} = \sum_{i=0}^{k=1} \frac{n_i}{n} Gini(S_i)
$$

Maka dari contoh kasus di atas, dapat dihitung nilai Gini Index sebagai berikut:

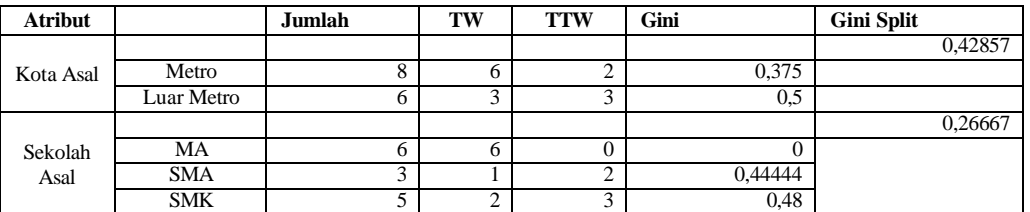

6 6

Tabel 3.28 Perhitungan Gini dan Gini Split node 1 pohon keputusan ketiga

Gini Index Kota Asal

Gini (Metro) = 
$$
1 - \left(\frac{6}{8}\right)^2 + \left(\frac{2}{8}\right)^2 = 0.375
$$
  
Gini (Luar Metro) =  $1 - \left(\frac{3}{8}\right)^2 + \left(\frac{3}{8}\right)^2 = 0.5$ 

Untuk menghitung Gini Split Atribut Jenis Kelamin

$$
Ginisplit = \left(\frac{8}{14}\right) * 0,375 + \left(\frac{6}{14}\right) * 0,5 = 0,42857
$$

Berdasarkan contoh perhitungan nilai Gini Split pada atribut Kota Asal di atas, maka dapat diketahui hasil perhitungan Gini dan Gini Split pada atribut Sekolah Asal dengan perhitungan yang sama.

Dari perhitungan gain antara atribut Kota Asal dan Sekolah Asal diperoleh nilai GiniSplit paling kecil pada atribut Sekolah Asal sehingga Sekolah Asal

dijadikan Node 1. Berikut pohon keputusan hasil perhitungan Node 1 untuk atribut Sekolah Asal dapat digambarkan seperti pada gambar 3.11:

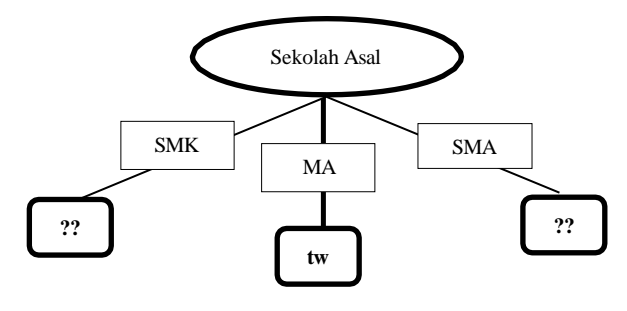

Gambar 3.11 Node 1 pohon keputusan ketiga

Atribut Sekolah Asal memiliki 3 nilai atribut yaitu MA, SMK dan SMA. Hasil perhitungan nilai gini pada atribut Sekolah Asal menunjukkan nilai atribut MA sudah mengklasifikasi kelas tepat waktu sedangkan nilai sekolah Asal SMK dan SMA belum mengklasifikasi kelasnya sehingga masih perlu dilakukan perhitungan nilai Gini dan Gini Split lagi untuk masing- masing nilai atribut dengan cara perhitungan yang sama seperti pada contoh di atas sampai menghasilkan keputusan.

 $\triangleright$  Node 1.1 (Sekolah Asal = SMK)

Misalkan variable predictor yang dipilih untuk pembuatan node 1.1 adalah Jenis kelamin dan Jalur Masuk. Maka Langkah selanjutnya dalah menghitung nilai dari Gini dan Gini Split dengan rumus sebagai berikut :

■ Menghitung Gini Index

$$
Gini(S_i) = 1 - \sum_{i=0}^{c-1} P_i^2
$$

■ Menghitung Gini Index Split

$$
Gini_{split} = \sum_{i=0}^{k=1} \frac{n_i}{n} Gini(S_i)
$$

Tabel 3.29 Perhitungan Gini dan Gini Split Node 1.1 pohon keputusan ketiga **Atribut Jumlah TW TTW Gini Gini Split** Jenis Kelamin 0 L  $\begin{array}{|c|c|c|c|c|} \hline \end{array}$   $\begin{array}{|c|c|c|c|} \hline 3 & 0 & 3 & 0 \\ \hline \end{array}$ P 2 2 0 0 Jalur Masuk 0 Seleksi Mandiri  $\begin{array}{ccc} 2 & 2 & 0 & 0 \\ 2 & 0 & 2 & 0 \end{array}$  $SPAN-PTKIN$  2 0 2

UM-PTKIN  $1 \qquad 0 \qquad 1 \qquad 0$ 

Maka dari contoh kasus di atas, dapat dihitung nilai Gini Index sebagai berikut:

Gini Index Jenis Kelamin

Gini (L) = 
$$
1 - \left(\frac{\binom{0}{3}^2 + \binom{3}{3}^2}{3}\right) = 0
$$
  
Gini (P) =  $1 - \left(\frac{\binom{2}{3}^2 + \binom{0}{2}^2}{2}\right) = 0$ 

Untuk menghitung Gini Split Atribut Jenis Kelamin

$$
Gini_{Split} = (\frac{3}{5}) * 0 + (\frac{2}{5}) * 0 = 0
$$

Berdasarkan contoh perhitungan nilai Gini dan Gini Split pada atribut Jenis kelamin di atas, maka dapat diketahui hasil perhitungan Gini dan Gini Split pada atribut Jalur Masuk dengan perhitungan yang sama.

Dari perhitungan gain antara atribut Jenis Kelamin dan Jalur Masuk diperoleh nilai Gini Split yanga sama kecil, maka dipilih salah satu untuk dipilih sebagai node 1.1 misalkan dipilih atribut Jenis Kelamin yang dijadikan Node 1.1. Berikut pohon keputusan hasil perhitungan Node 1.1 untuk atribut Sekolah Asal SMK dapat digambarkan seperti pada gambar 3.12:

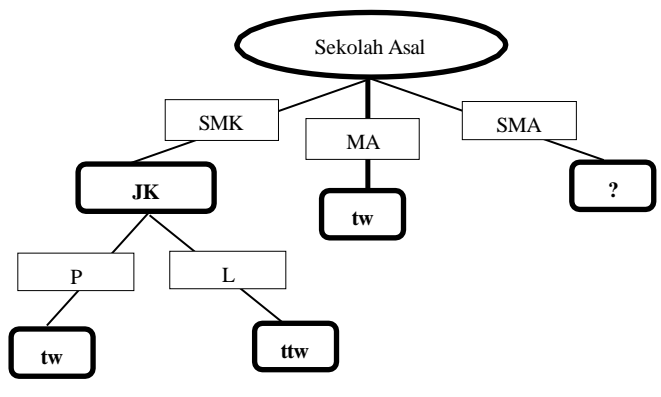

Gambar 3.12 Node 1.1 pohon keputusan ketiga

Atribut jenis kelamin memiliki 2 nilai atribut yaitu Perempuan dan Laki-Laki. Hasil perhitungan nilai Gini pada atribut jenis kelamin menunjukkan nilai atribut perempuan sudah mengklasifikasi kelas tepat waktu sedangkan nilai jenis kelamin Laki-Laki mengklasifikasi kelas tidak tepat waktu sehingga proses perhitungan nilai Gini dan Gini Split tidak dilanjutkan.

 $\triangleright$  Node 1.2 (Sekolah Asal = SMA)

Misalkan variable predictor yang dipilih untuk pembuatan node 1.2 adalah Status Sekolah dan IPS-2. Maka Langkah selanjutnya dalah menghitung nilai dari Gini dan Gini Split dengan rumus sebagai berikut :

■ Menghitung Gini Index

$$
Gini(S_i) = 1 - \sum_{i=0}^{c-1} P_i^2
$$

**EXECUTE:** Menghitung Gini Index Split

$$
Gini_{split} = \sum_{i=0}^{k=1} \frac{n_i}{n} Gini(S_i)
$$

Maka dari contoh kasus di atas, dapat dihitung nilai Gini Index sebagai berikut:

| <b>Atribut</b> |             | Jumlah | тw | <b>TTW</b> | Gini | <b>Gini Split</b> |
|----------------|-------------|--------|----|------------|------|-------------------|
|                |             |        |    |            |      |                   |
| <b>Status</b>  | Negeri      |        |    |            |      |                   |
| sekolah        | swasta      |        |    | ↩          |      |                   |
|                |             |        |    |            |      | 0,3333            |
| $IPS-2$        | >3,24       |        |    |            |      |                   |
|                | $\leq 3,24$ |        |    |            | 0.5  |                   |

Tabel 3.30 Perhitungan Gini dan Gini Split node 1.2 pohon keputusan ketiga

Gini Index Status Sekolah

Gini (Negeri) =  $1 - ({1 \choose 1}^2 + {0 \choose 2}^2) = 0$ 1 1 Gini (Swasta) =  $1 - ((0)^2 + (2)^2) = 0$ 2 2

Untuk menghitung Gini Split Atribut Jenis Kelamin

$$
Ginisplit = (\frac{1}{3}) * 0 + (\frac{2}{3}) * 0 = 0
$$

Berdasarkan contoh perhitungan nilai Gini dan Gini Split pada atribut Status Sekolah di atas, maka dapat diketahui hasil perhitungan Gini dan Gini Split pada atribut IPS-2 dengan perhitungan yang sama.

Dari perhitungan Gini Split antara atribut Status Sekolah dan IPS-2 diperoleh nilai Gini Split yang kecil pada atribut Status Sekolah sehingga Status Sekolah dijadikan Node 1.2. Karena semua nilai atribut Status Sekolah asal telah mengklasifikasi menjadi satu bagian kelas maka tidak perlu melakukan perhitungan lebih lanjut. Berikut pohon keputusan ketiga hasil perhitungan Node 1.2 untuk atribut Status sekolah asal dapat digambarkan seperti pada gambar 3.13:

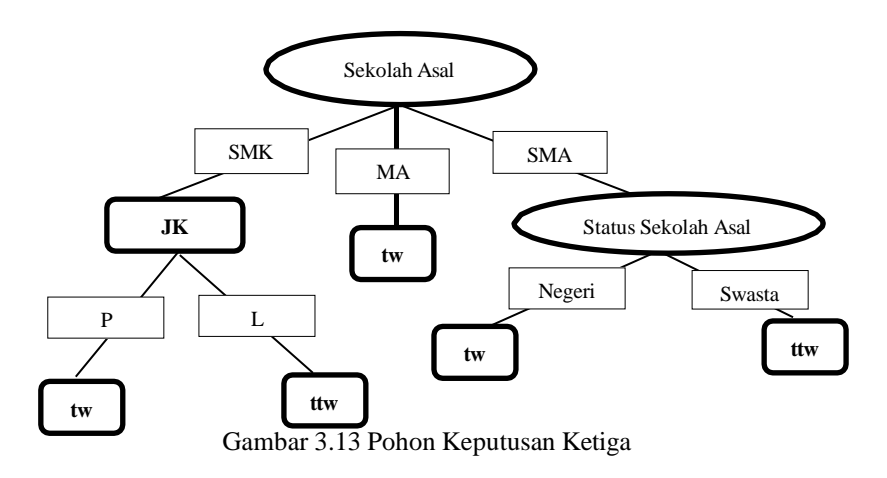

e. Melakukan voting mayoritas (*majority vote*) hasil prediksi klasifikasi dari K kali replikasi pembentukan pohon klasifikasi

Berikut adalah 3 pohon keputusan yang selanjutnya akan diklasifikasi dengan random forest

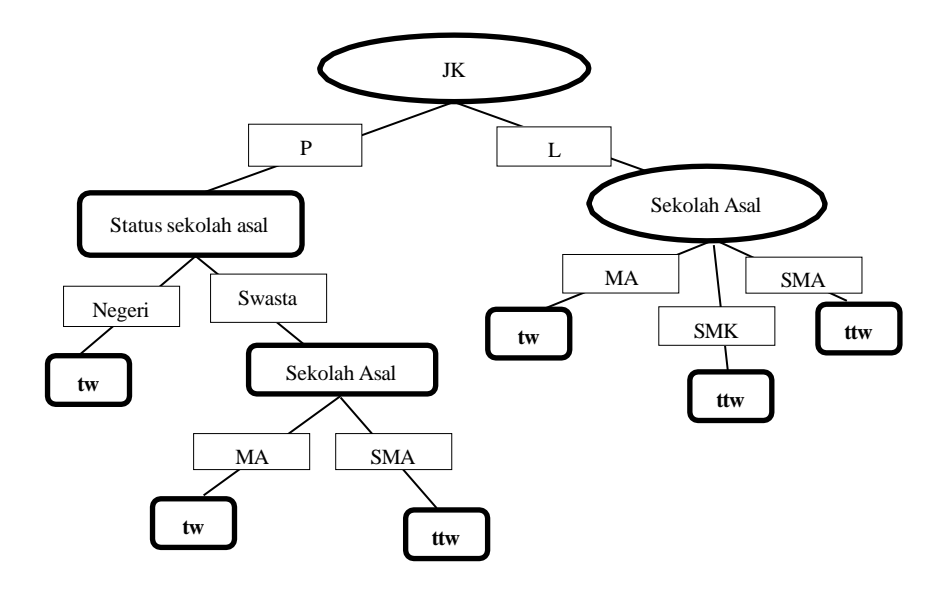

Gambar 3.14 Hasil Pohon keputusan 1

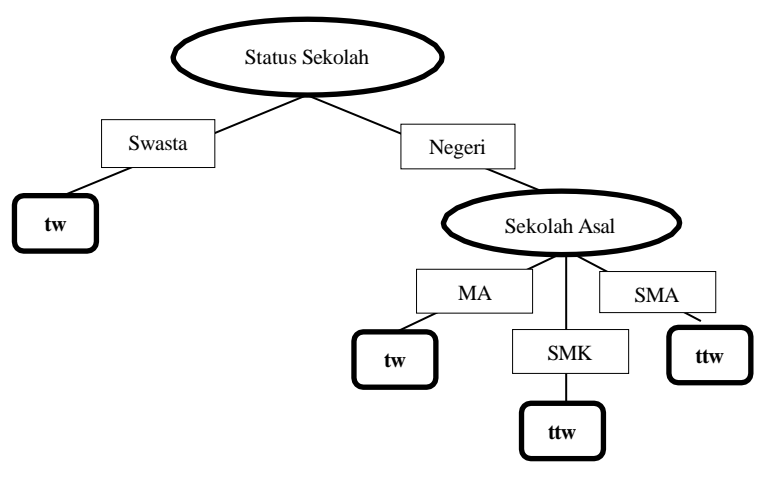

Gambar 3.15 Hasil Pohon keputusan 2

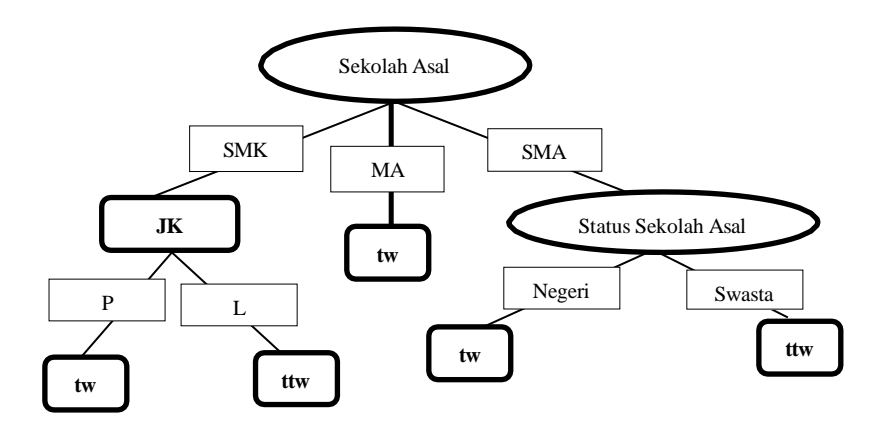

Gambar 3.16 Hasil Pohon keputusan 3

Berdasarkan ketiga pohon yang telah dibentuk Klasifikasikan data baru berdasarkan mayoritas vote dengan kriteria lulus tepat waktu dan lulus tidak tepat waktu. Maka didapatkan data sebagai berikut:

Tabel 3.31 Klasifikasi Random Forest

| Status kelulusan | Tree | Tree 2 | Tree 3 | uumlah |
|------------------|------|--------|--------|--------|
| ίW               |      |        |        |        |
| tw               |      |        |        |        |

Dari tiga pohon keputusan di atas, diperoleh hasil 8 tepat waktu dan 7 menghasilkan kelas tidak tepat waktu.

Oleh karena itu, data mahasiswa ke 15 dengan nilai atribut Jenis kelamin = Perempuan, Sekolah Asal = SMK dan Status sekolah = Negeri, diprediksi akan Lulus Tepat Waktu.

| NPM                           | US1a<br>Masuk            | <b>The Second</b><br>JIY | Kota<br>L AS2 | Sekolah<br>Asa | Status<br>.<br>Sekolah | r Masuk<br>Jalur                       | $\cdots$<br>$D_{\alpha n}$<br>Pendidikan Orang<br>Tua | Pekeria<br>riaan Orang<br>$\mathbf{r}$<br>Tua  | Penghas<br>ılan<br>Orang | IPS- | $IPS-2$    | <b>SKS</b> | C1ZC<br>-972- | <b>Status</b><br>.<br>Kelulusan |
|-------------------------------|--------------------------|--------------------------|---------------|----------------|------------------------|----------------------------------------|-------------------------------------------------------|------------------------------------------------|--------------------------|------|------------|------------|---------------|---------------------------------|
|                               |                          |                          |               |                |                        |                                        |                                                       |                                                |                          |      |            |            |               |                                 |
| 2103010002<br>$\sim$ 1 $\sim$ | $\sim$ m $\sim$<br>Tahun |                          | metrc         | <b>SMK</b>     | Neger.                 | <b>I-PTKIN</b><br><b>SPAN.</b><br>சு ப | $\leq$ SMA                                            | $\mathbf{D}_{\mathbf{Q}t}$<br>. etani/Peternak | .000.000<br>. v          |      | 2 S C<br>. |            |               | TW                              |

Tabel 3.32 Hasil Validasi data Testing Random Forest

### **3.2.6 Perbandingan Algoritma**

Pada tahap ini berisi hasil performance tertinggi dari masing-masing algoritma dalam memprediksi tingkat kelulusan mahasiswa yang terdiri dari Akurasi, precission dan Recall.

## **3.2.7 Proses Selesai**

Proses uji dan analisis sudah selesai maka tahap terakhir adalah membuat kesimpulan dari serangkaian proses pengujian kedua algoritma pada penelitian ini.

#### **3.3 Alat dan bahan**

Alat dan bahan yang digunakan dalam penelitian ini antara lain perangkat keras berupa laptop Asus X455L core i5-1135GT GPU NVIDIA MX 350 penyimpanan SSD 512 GB Layar LED FHD 15.6 OS Windows 10. Sementara untuk perangkat lunak yang dipakai adalah *Ms. Excel* digunakan untuk pengolahan data mentah atau data awal dan *Rapidminer Studio* adalah aplikasi yang digunakan untuk pengolahan data.